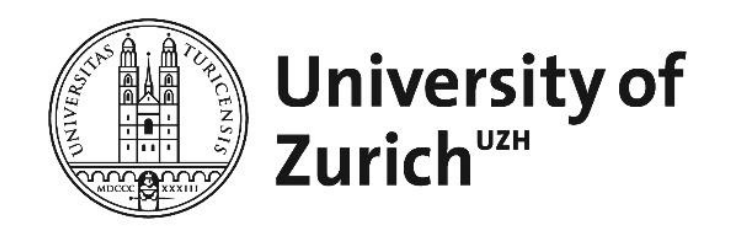

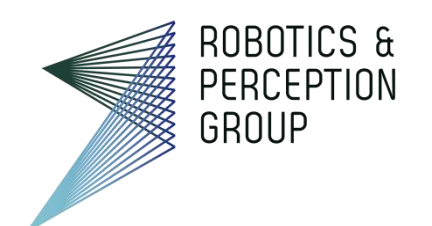

# Vision Algorithms for Mobile Robotics

### Lecture 02 Image Formation

Davide Scaramuzza

[http://rpg.ifi.uzh.ch](http://rpg.ifi.uzh.ch/)

#### Lab Exercise 1 - Today

#### Implement an augmented reality wireframe cube and practice the perspective projection

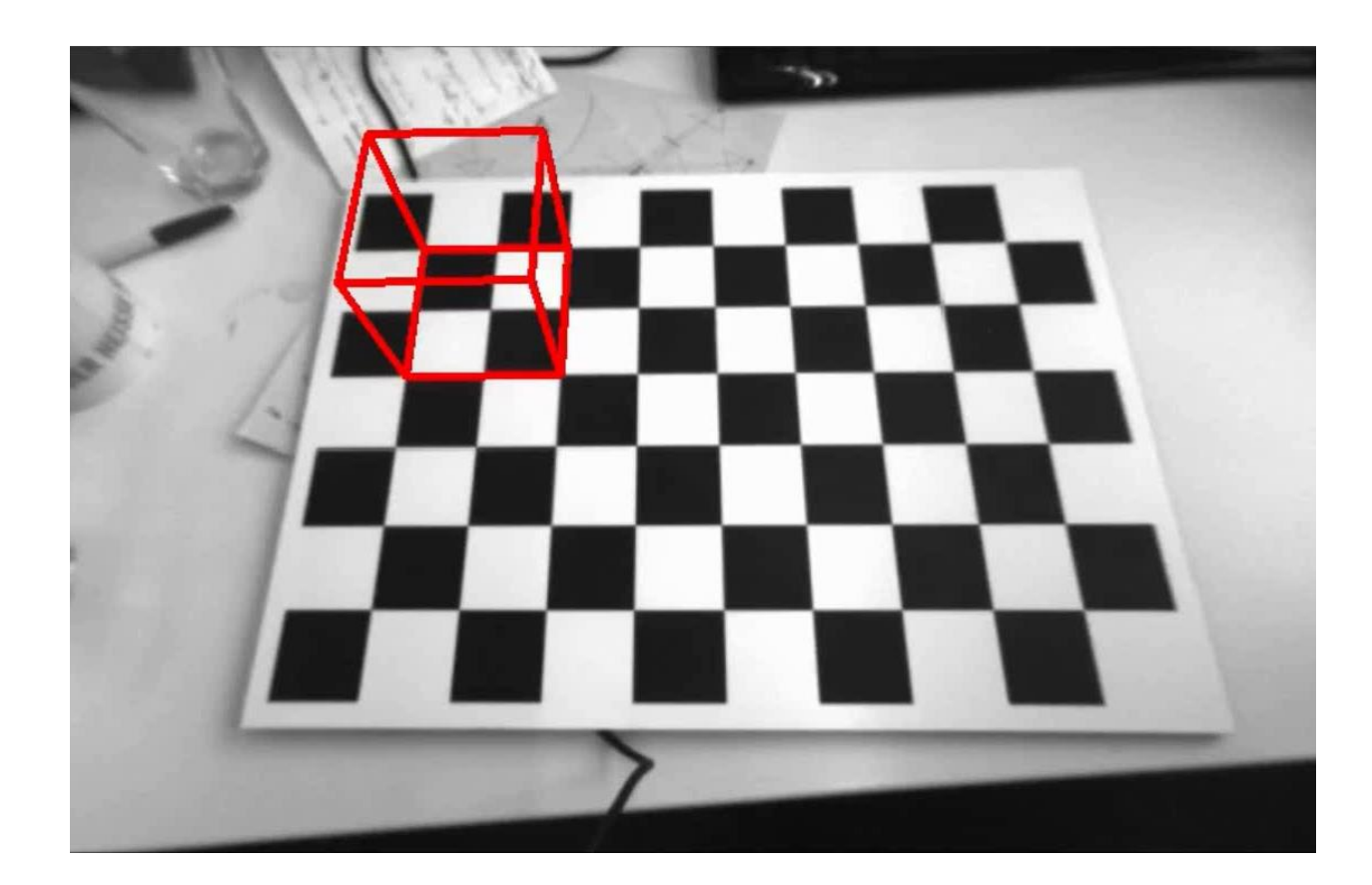

## Today's Outline

- Image Formation
- Other camera parameters
- Digital camera
- Perspective camera model
- Lens distortion

## Historical context

- **Pinhole model**: Mozi (470-390 BCE), Aristotle (384-322 BCE)
- Principles of optics (including lenses): Alhacen (965-1039)
- **Camera obscura**: Leonardo da Vinci (1452-1519), Johann Zahn (1631-1707)
- **First photo (heliography)**: Joseph Nicephore Niepce (1827)
- Daguerréotypes (1839)
- **Photographic film** (Eastman, **1888**, **founder of Kodak**)
- Cinema (Lumière Brothers, 1895)
- Color Photography (Lumière Brothers, 1908)
- Television (Baird, Farnsworth, Zworykin, 1920s)
- **First consumer camera with CCD**: Sony Mavica (1981)
- **First fully digital camera**: Kodak DCS100 (1990)

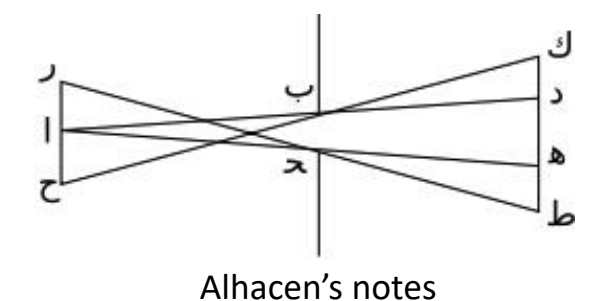

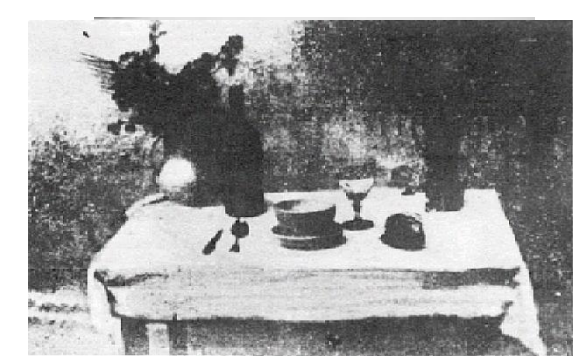

First surviving photo ever: "View from the Window at Le Gras", by Niepce, 1827

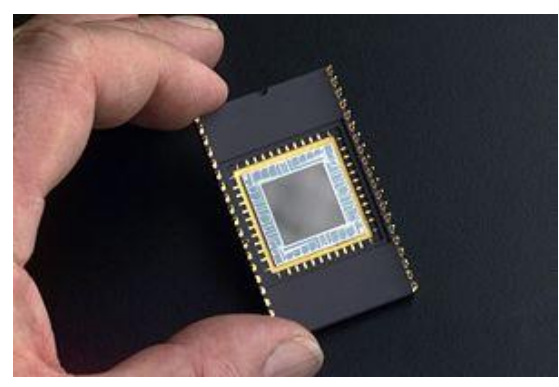

#### How to form an image

• Would this work?

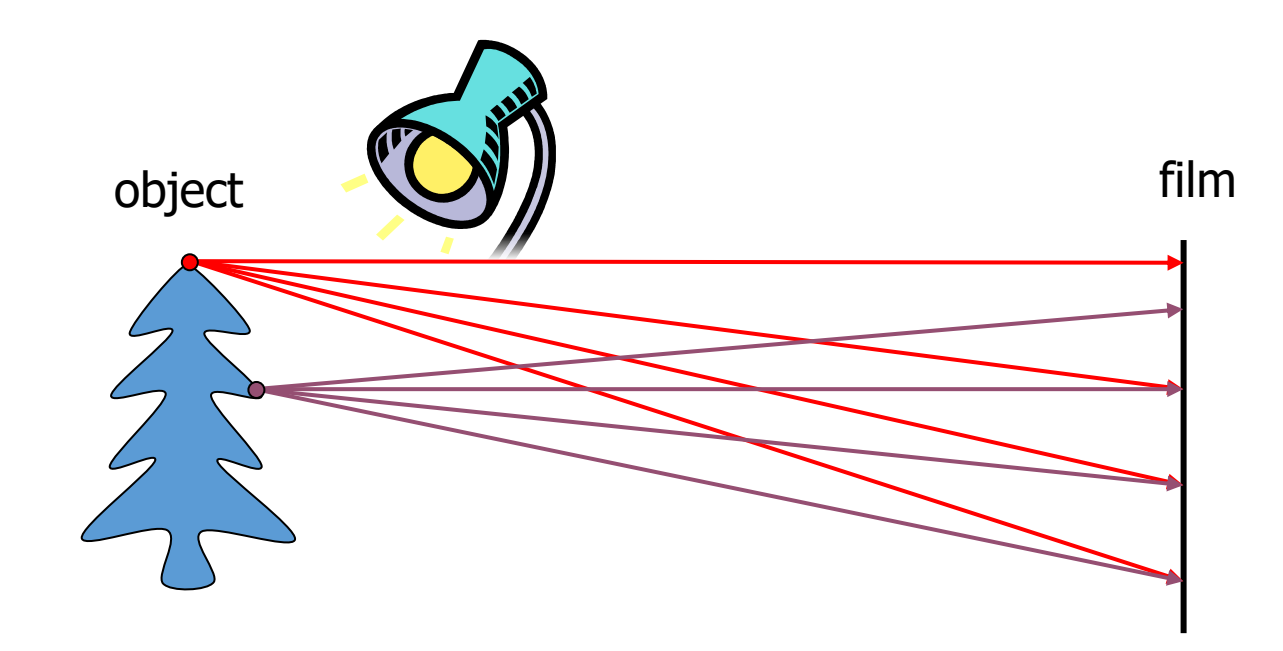

#### Camera obscura

- Add a barrier to block off most of the rays
	- This reduces blurring
	- The opening is known as the **aperture**

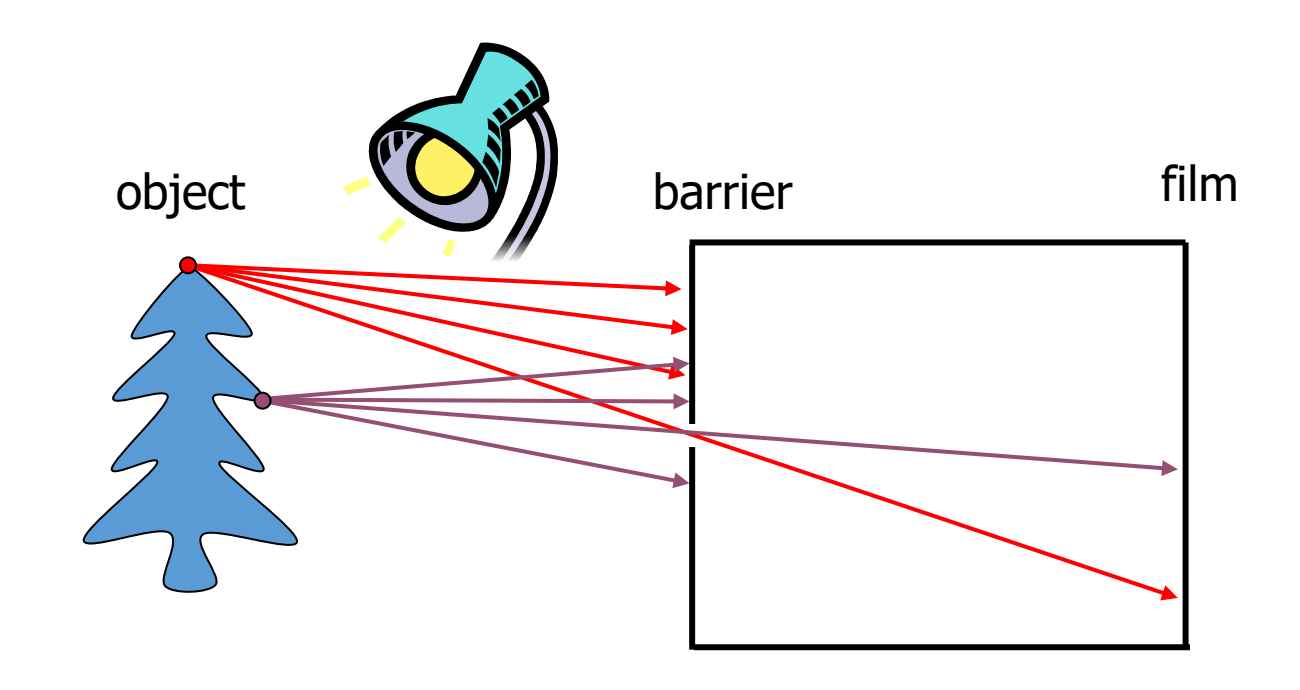

## Home-made camera obscura

- Image is **inverted**
- **Depth of the room** is the **focal length**
- How can we **reduce the blur**?

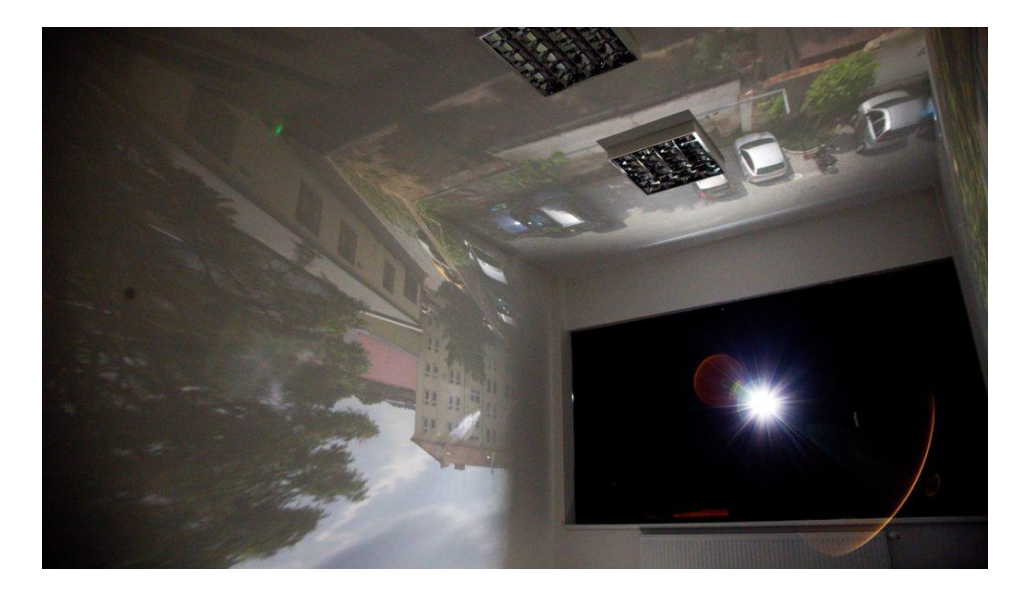

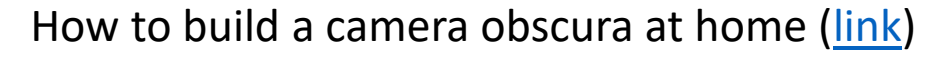

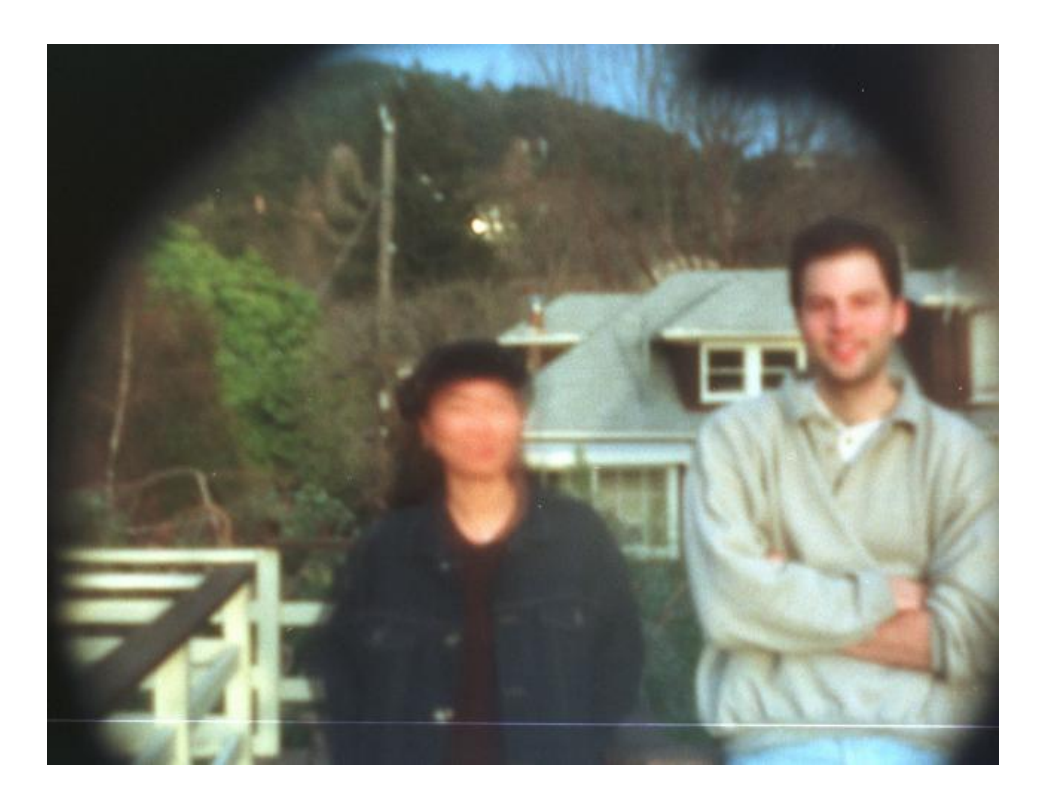

## Effects of the Aperture Size

• A large **aperture** makes the **image blurry** because a cone of light is let through from each world point

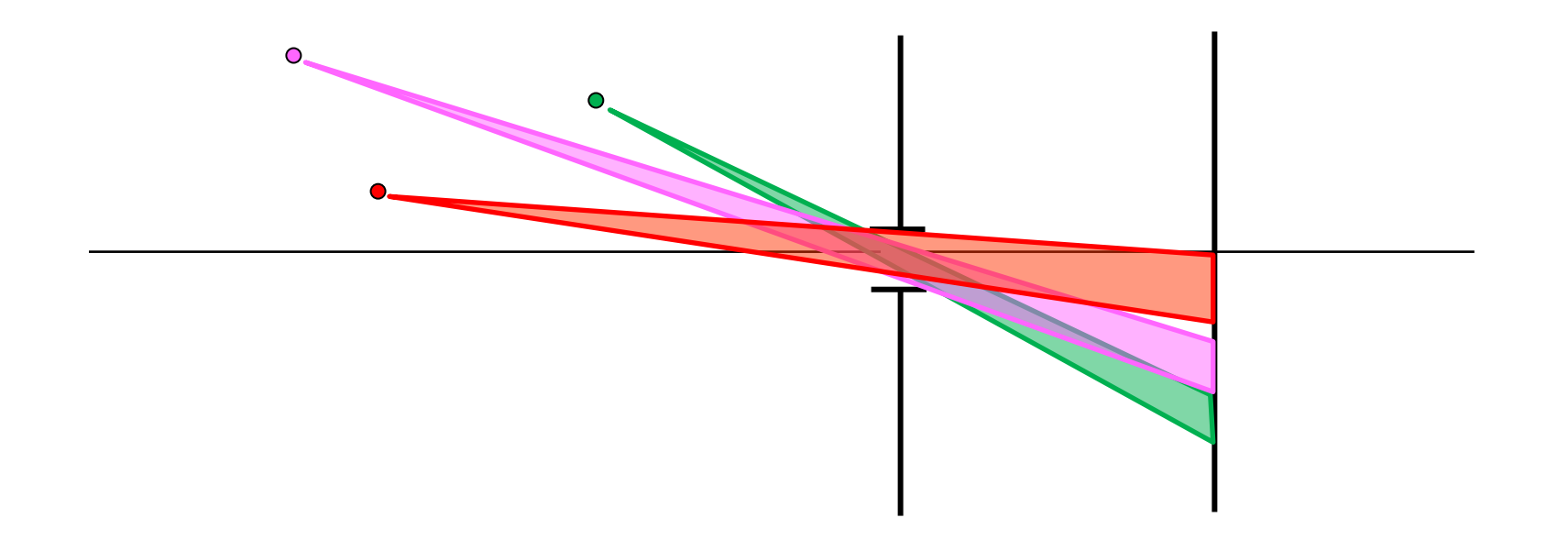

## Effects of the Aperture Size

- **Shrinking the** aperture makes the **image sharper**
- The ideal aperture is a **pinhole** that only lets through one ray of light from each world point

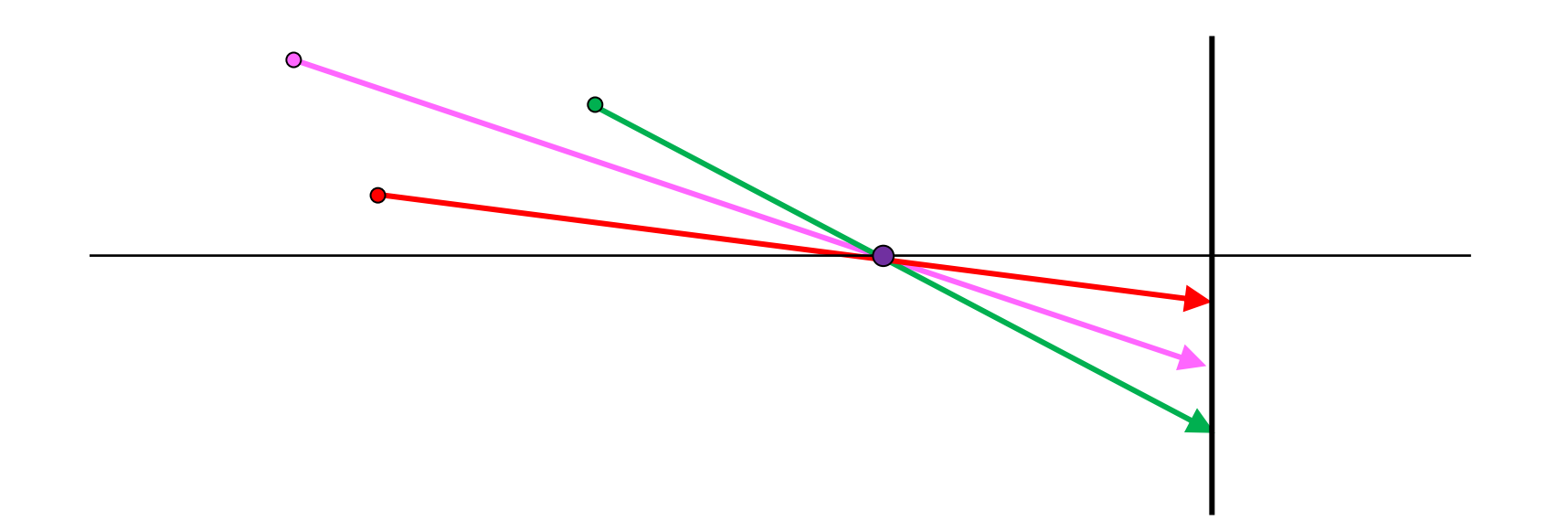

## Why not making the aperture as small as possible?

- With **small apertures**, **less light gets through** → must **increase exposure**  time
- If aperture gets **too small**, **diffraction effects** start to appear

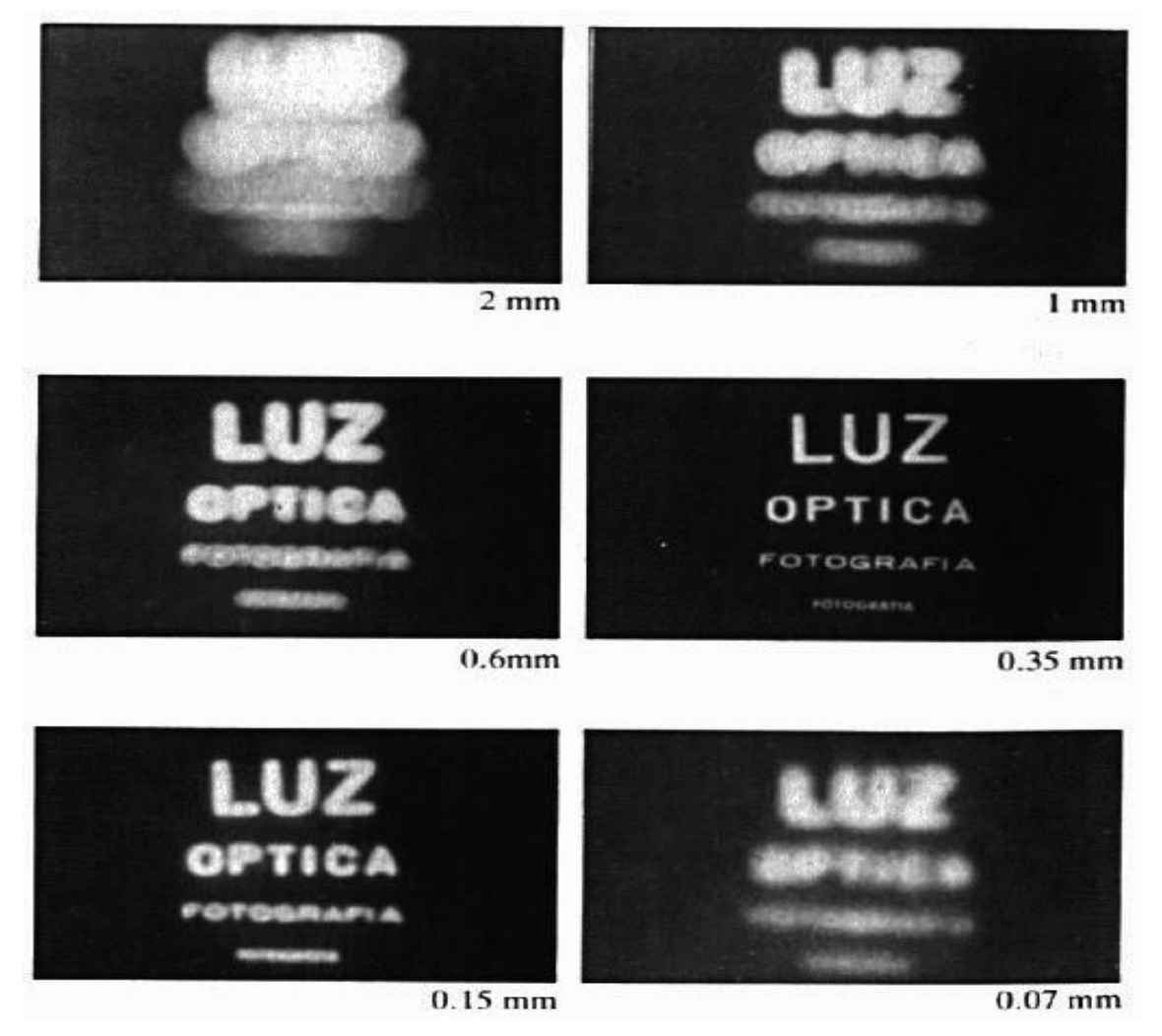

## Image formation using a converging lens

• A **thin converging lens** focuses light onto the film satisfying two properties:

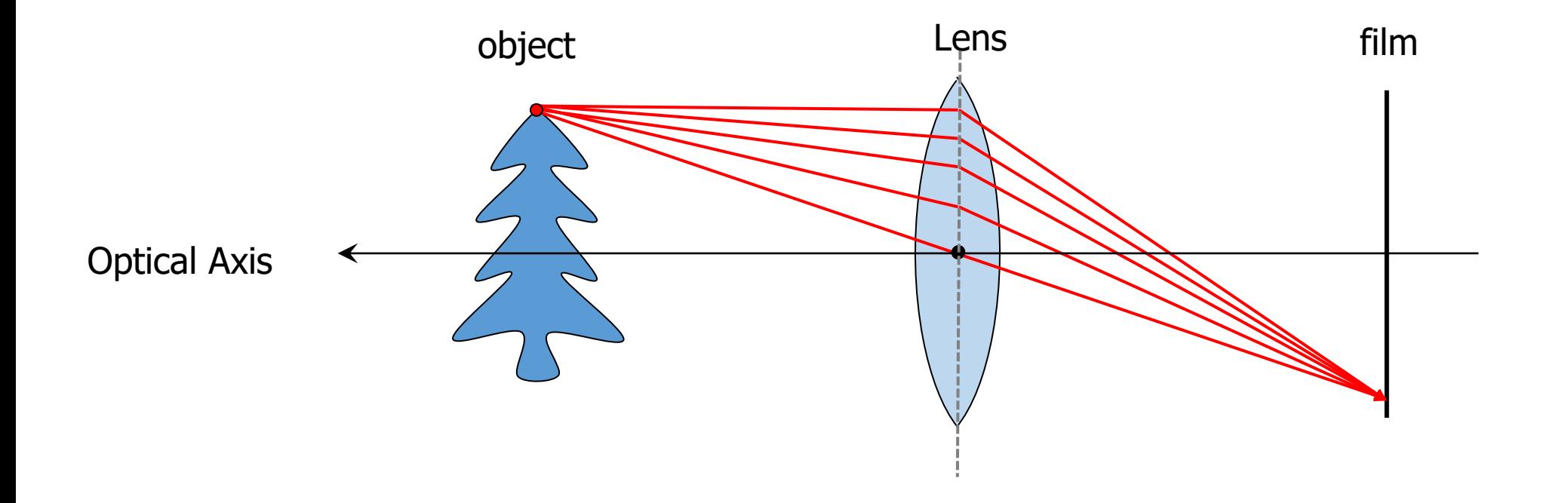

## Image formation using a converging lens

- A **thin converging lens** focuses light onto the film satisfying two properties:
	- 1. Rays passing through the **Optical Center** are not deviated

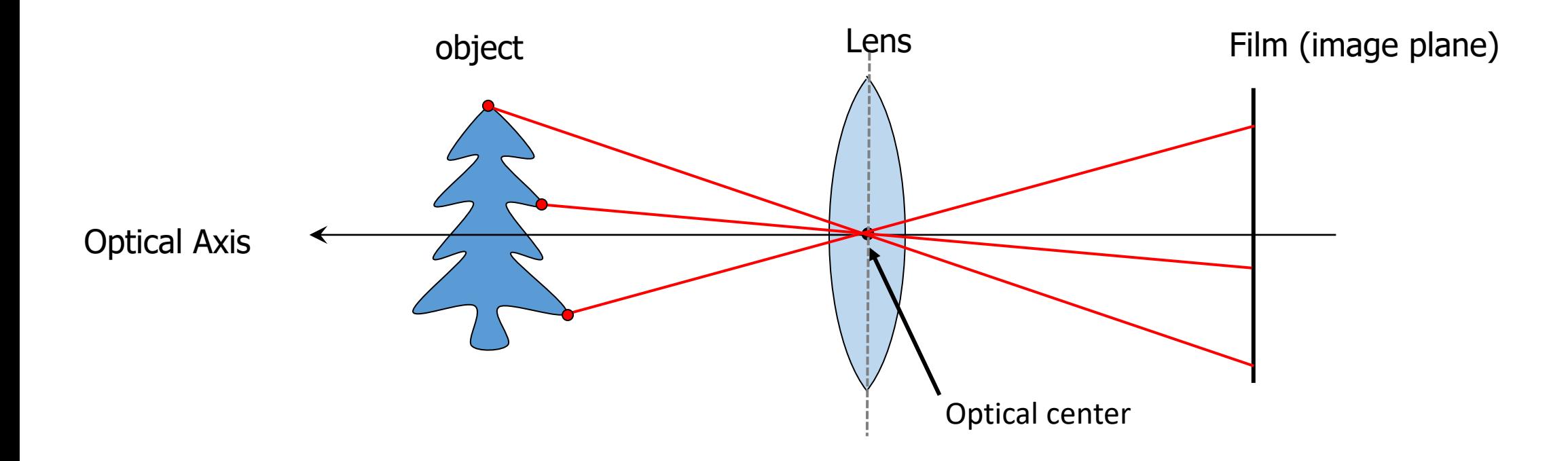

## Image formation using a converging lens

- A **thin converging lens** focuses light onto the film satisfying two properties:
	- 1. Rays passing through the **Optical Center** are not deviated
	- 2. All rays parallel to the **Optical Axis** converge at the **Focal Point**

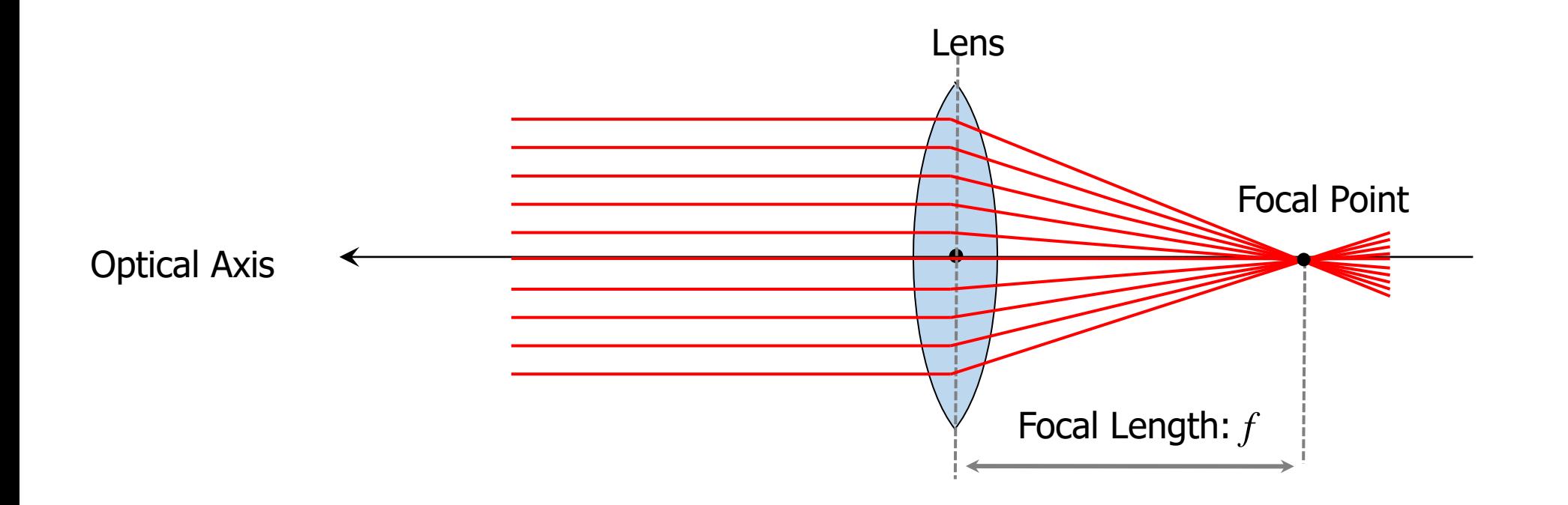

#### Thin lens equation

• Find a relationship between  $f$ ,  $Z$ , and  $e$ 

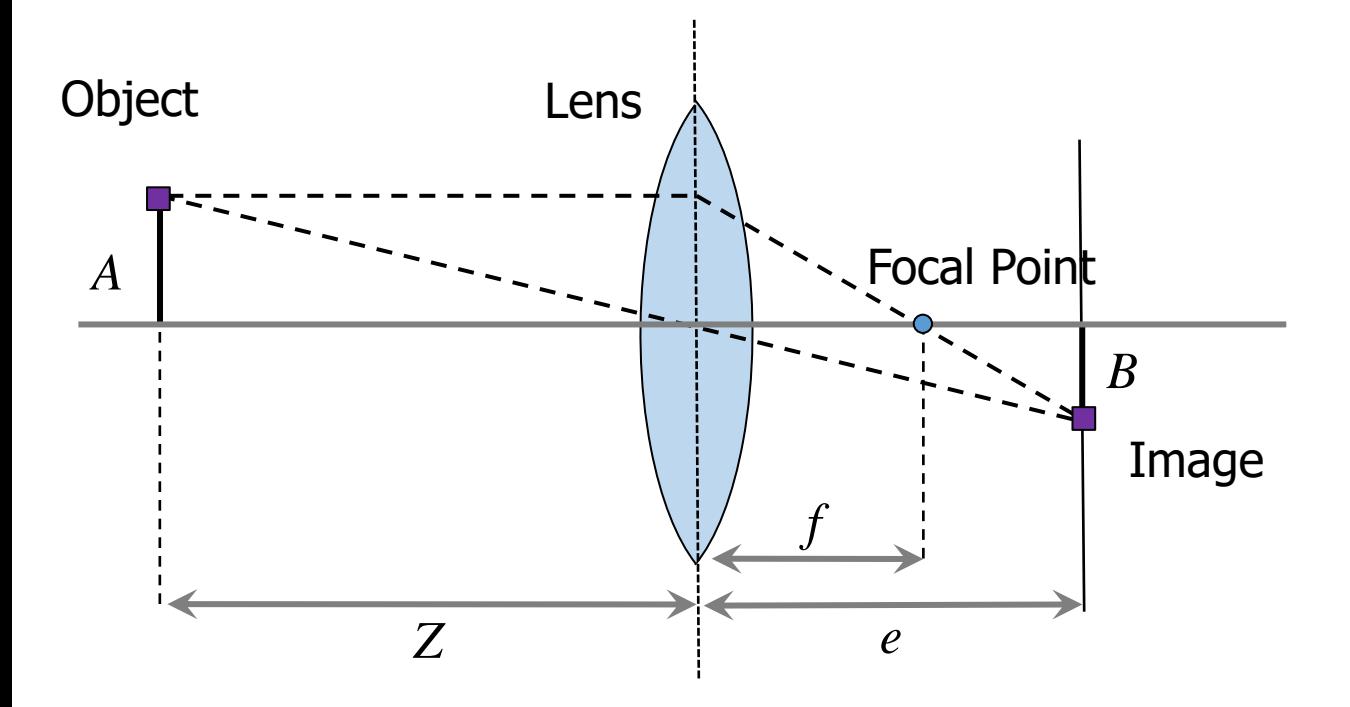

#### Thin lens equation

• Find a relationship between  $f$ ,  $Z$ , and  $e$ 

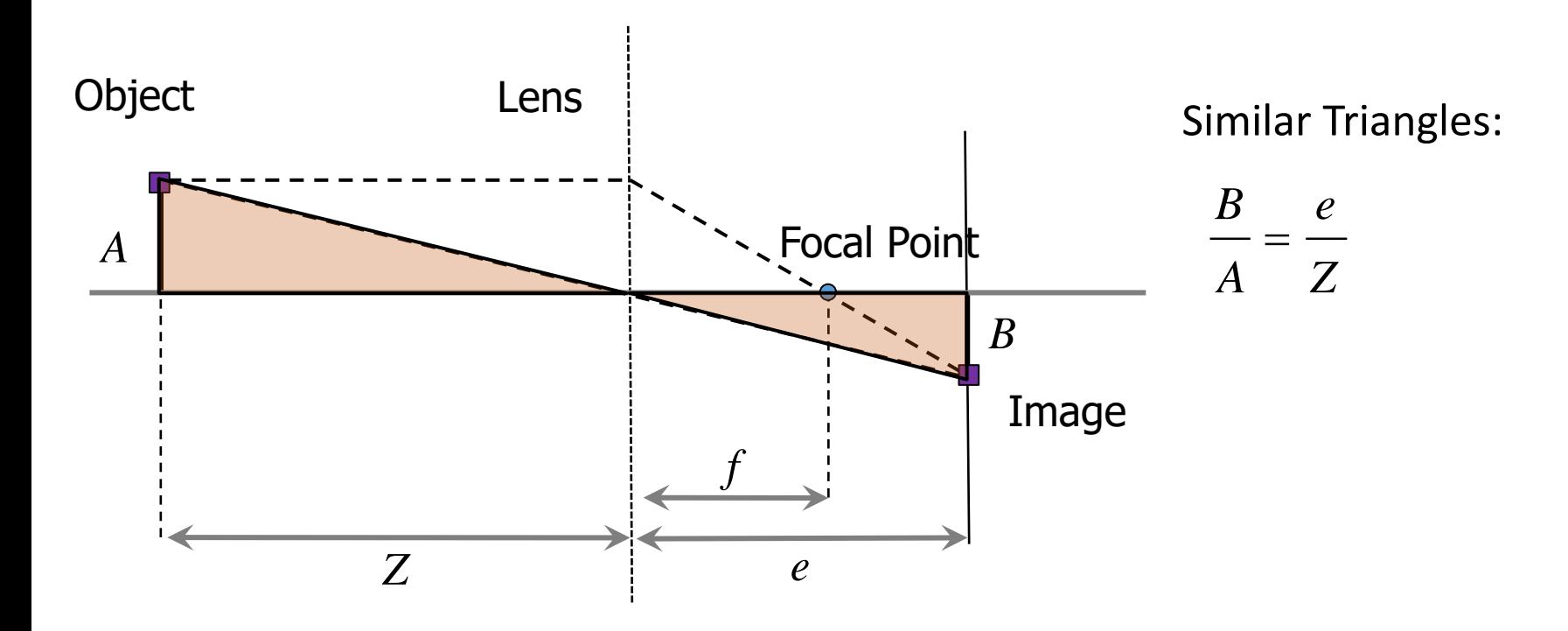

#### Thin lens equation

• Find a relationship between  $f$ ,  $Z$ , and  $e$ 

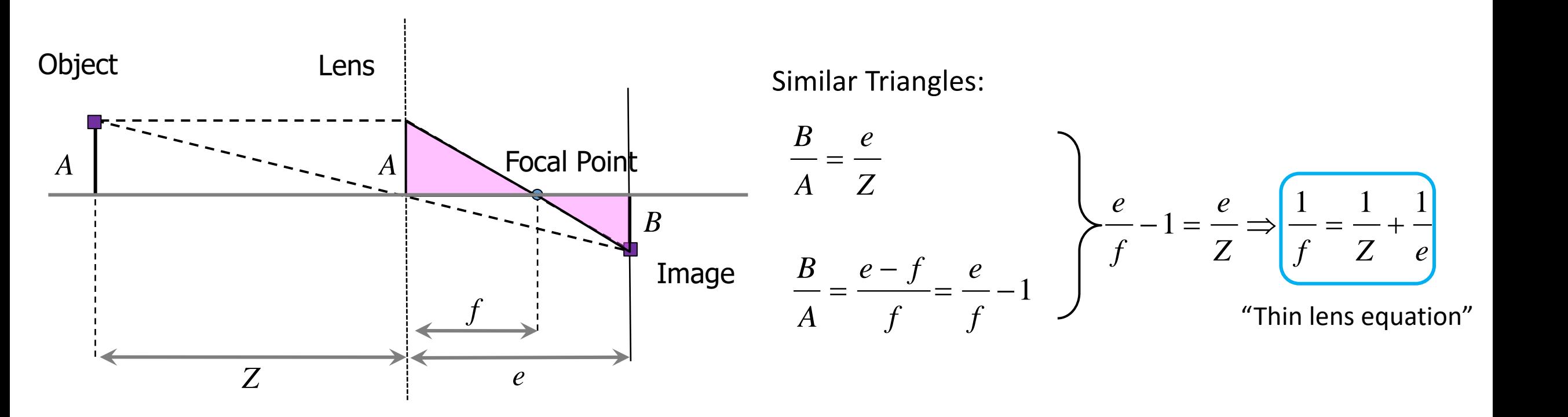

**EXALT** Any object point satisfying this equation is in focus

■ Can I use this to measure distances?

## "In focus"

- For a given point on the object, there is a specific distance between the lens and the film, at which the object appears **in focus** in the image
- Other points project to a **blur circle** in the image

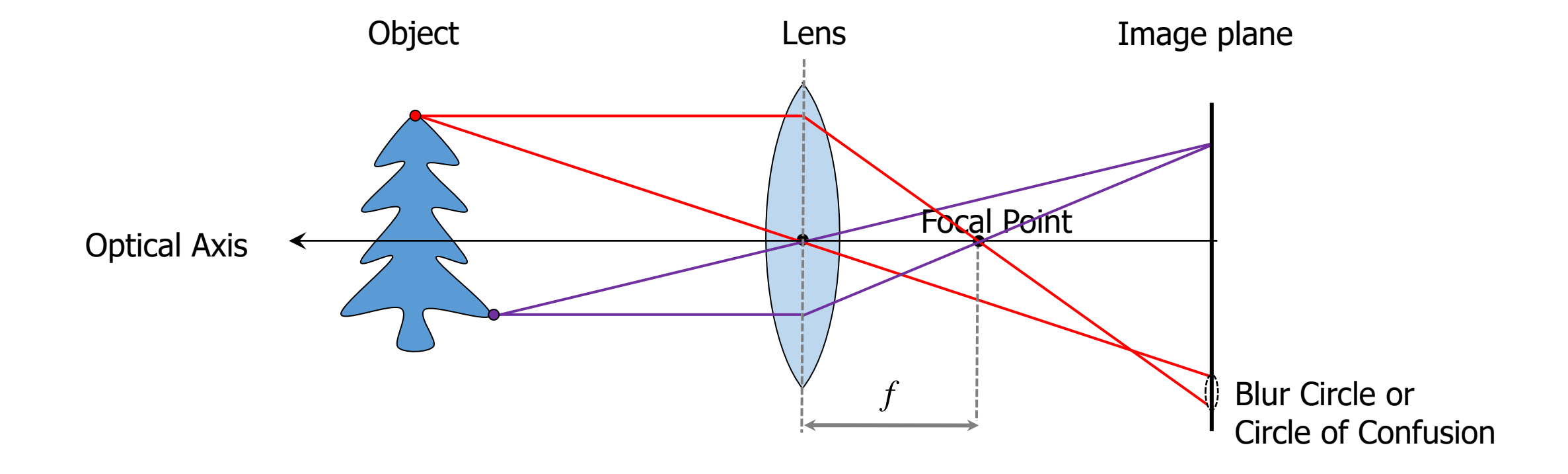

## Blur Circle

- The blur circle has radius:  $R = L\delta/(2e)$ 
	- Observe how both small aperture  $(L)$  and  $\delta$  yield a small blur circle  $(R)$
	- To capture a sharp image, we must **adjust the camera settings** such that *R* remains **smaller** than the **1 pixel**

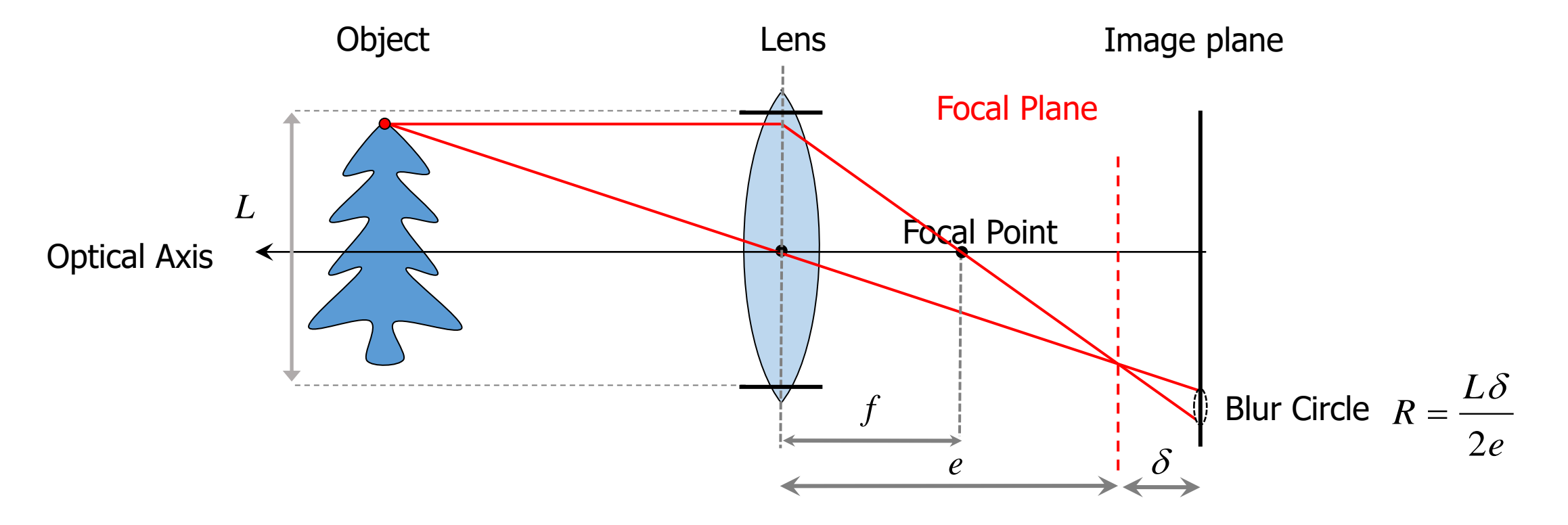

• What happens if  $z \gg f$  and  $z \gg L$ ?

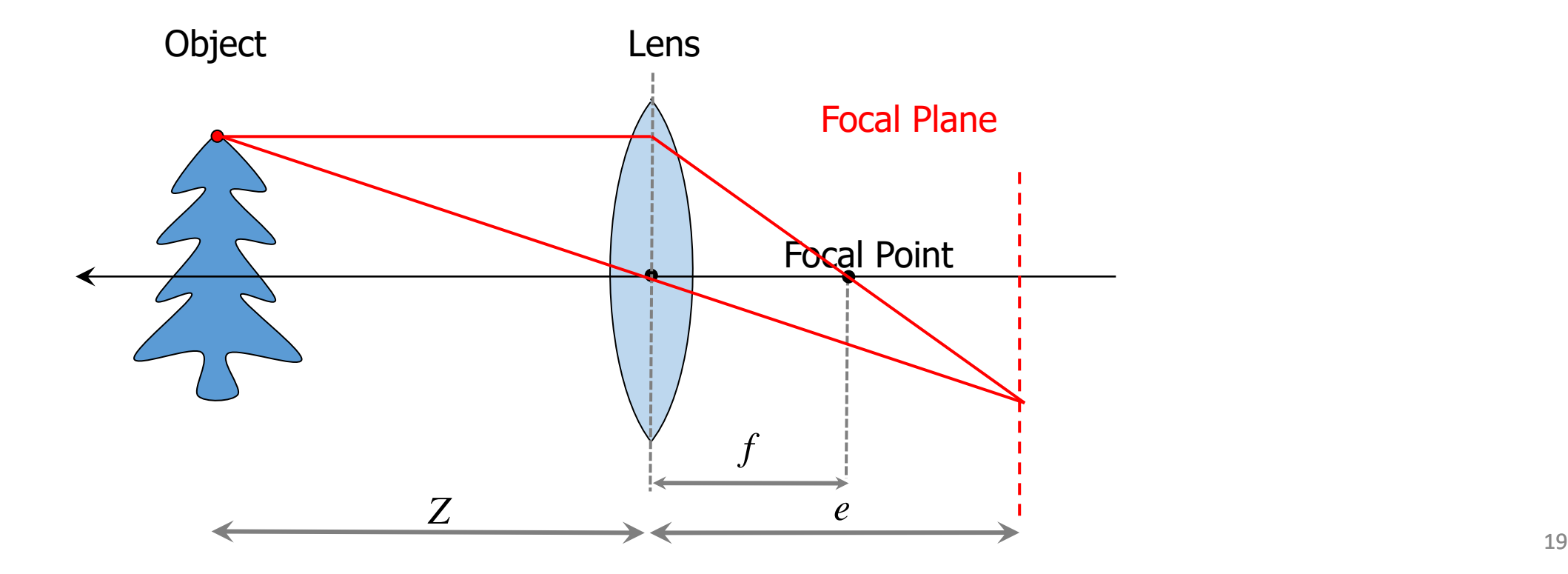

• What happens if  $z \gg f$  and  $z \gg L$ ?

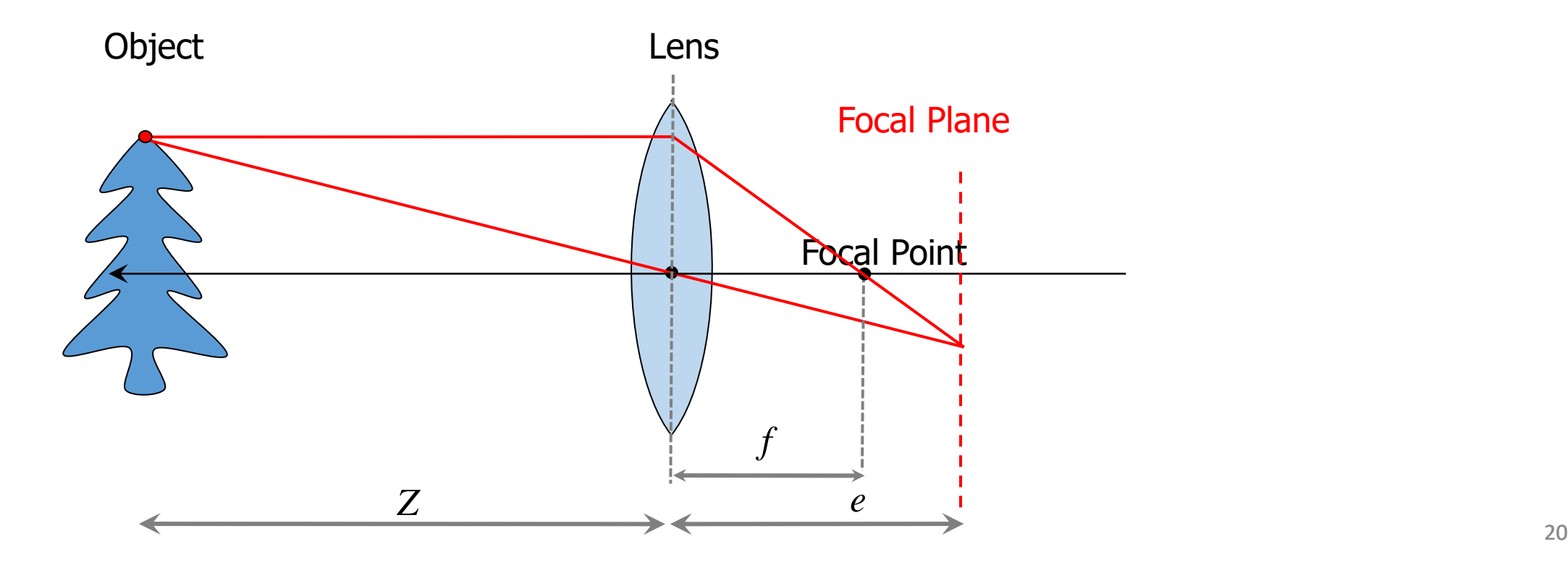

• What happens if  $z \gg f$  and  $z \gg L$ ?

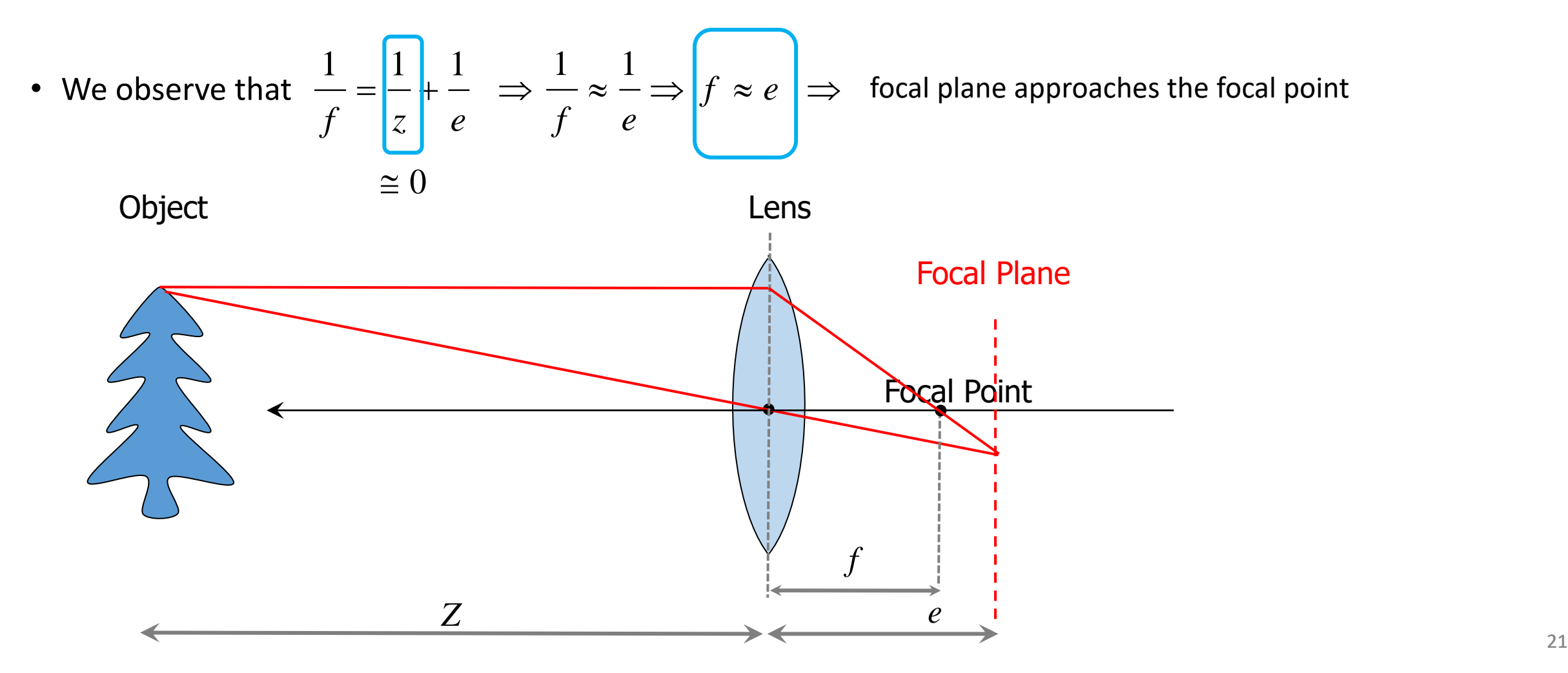

- This is known as **Pinhole Approximation**
- The relation between the image and object becomes:
- This is called **Perspective Projection**

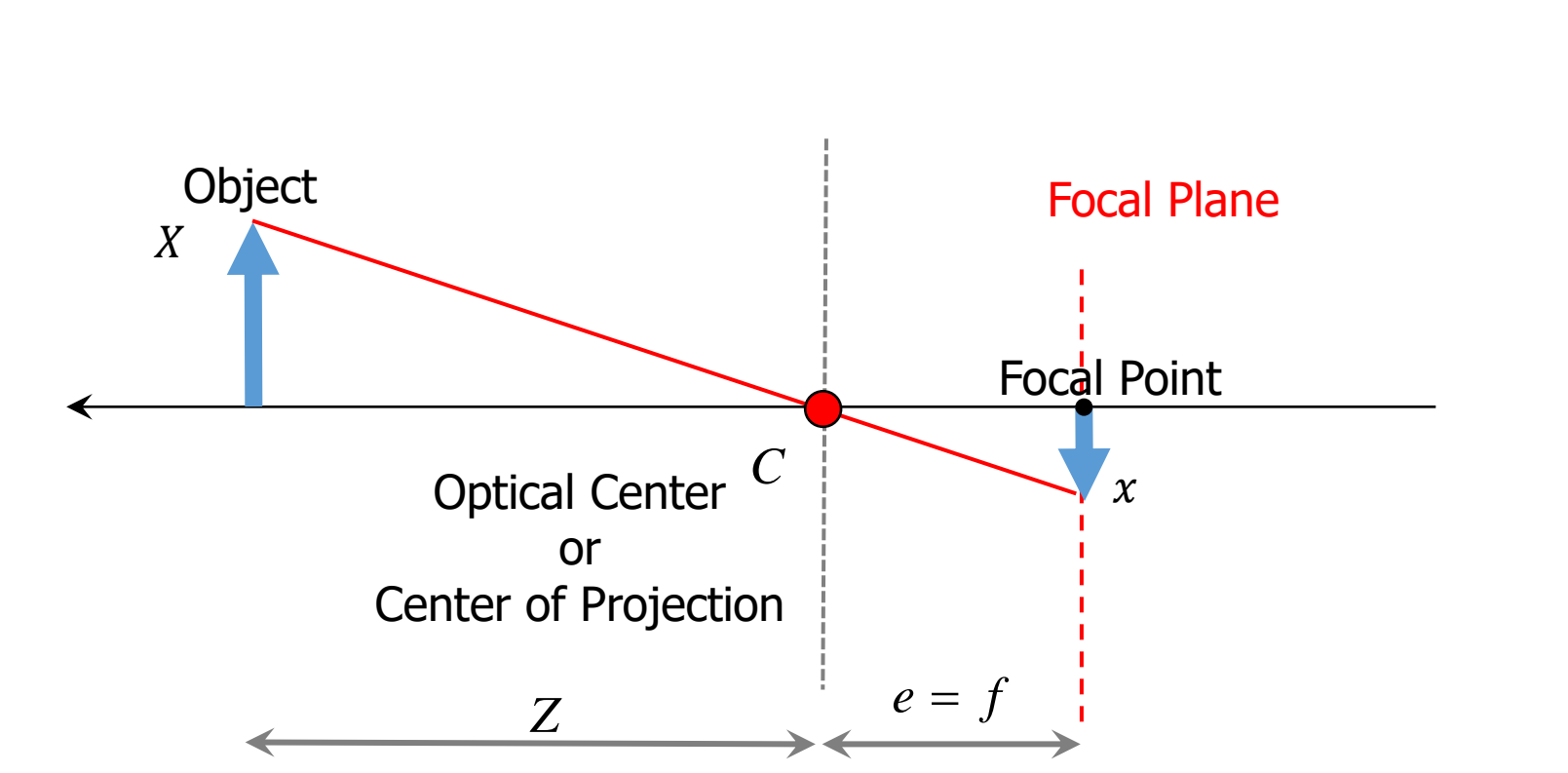

*Z*

 $x = -f \stackrel{\text{A}}{\longrightarrow}$ 

*Z*

 $-\frac{x}{-} = \frac{f}{-} \Rightarrow \left| x = -f \frac{X}{-} \right|$ 

*f*

*X Z* |

*X*

#### Perspective effects

Far away objects appear smaller, with **size inversely proportional to distance**

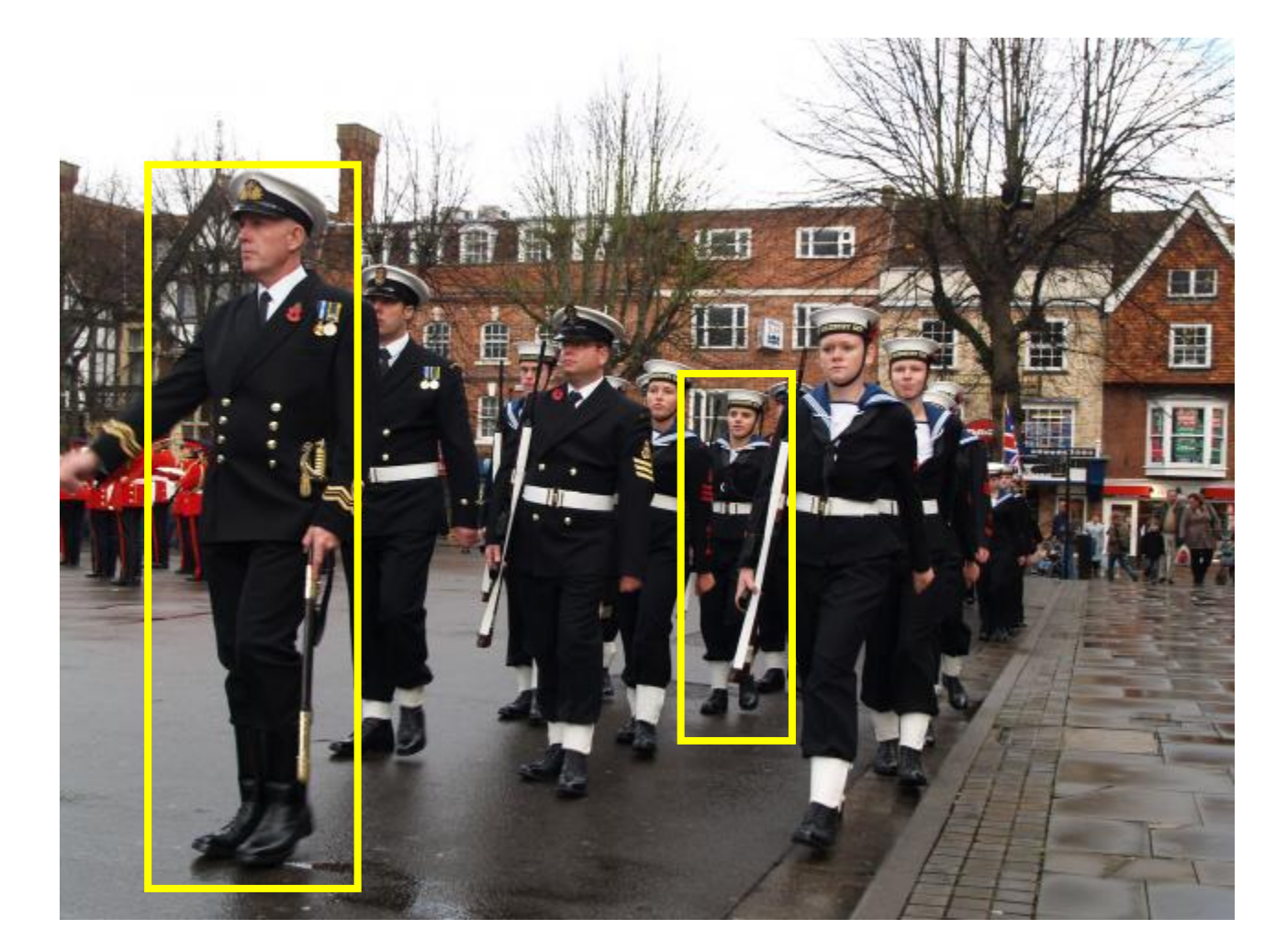

#### Perspective can be used as a prior

Perspective gives us very strong depth cues and, thanks to experience (e.g., Manhattan world assumption), we **can perceive a 3D scene by viewing its 2D**  representation (i.e. the image)

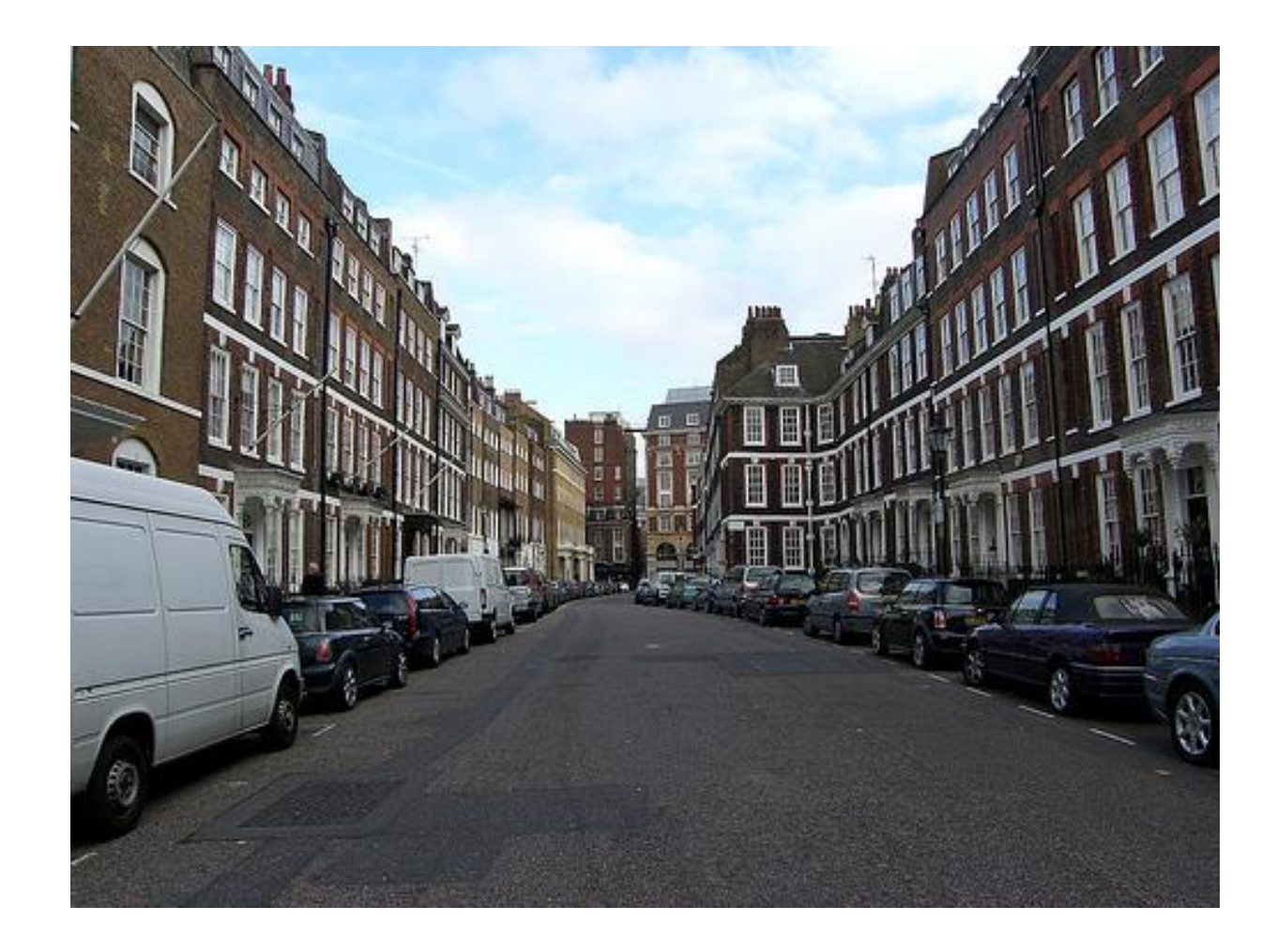

## Playing with Perspective: the Ames room

However, our perception of a 3D scene can be fooled. An example is the Ames' room (invented in 1946). Check out the **Ames room** in the **Technorama** science museum in Winterthur)

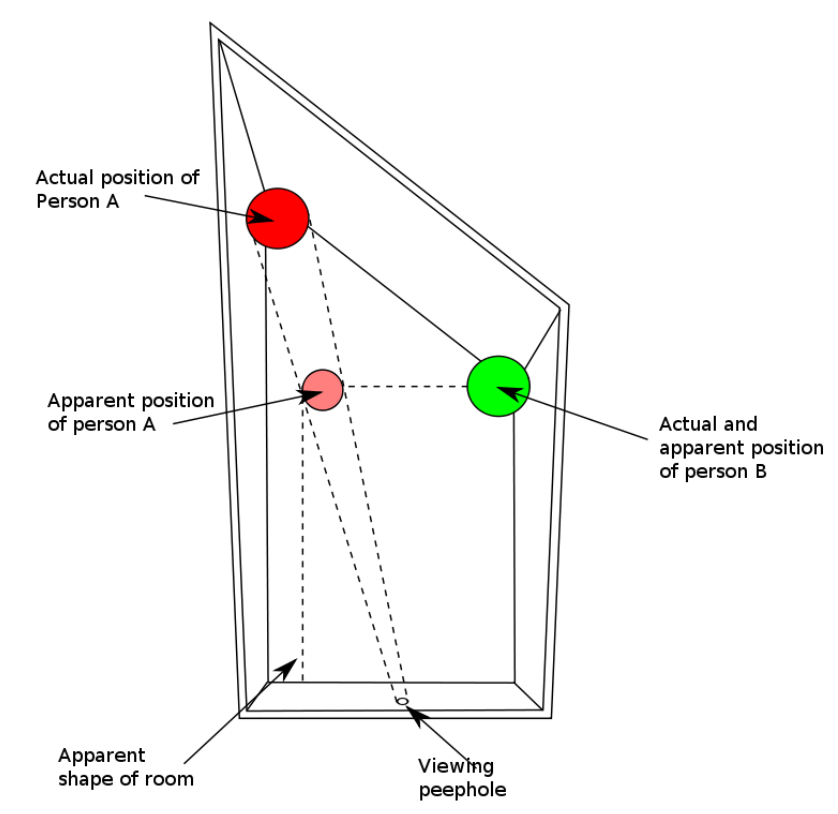

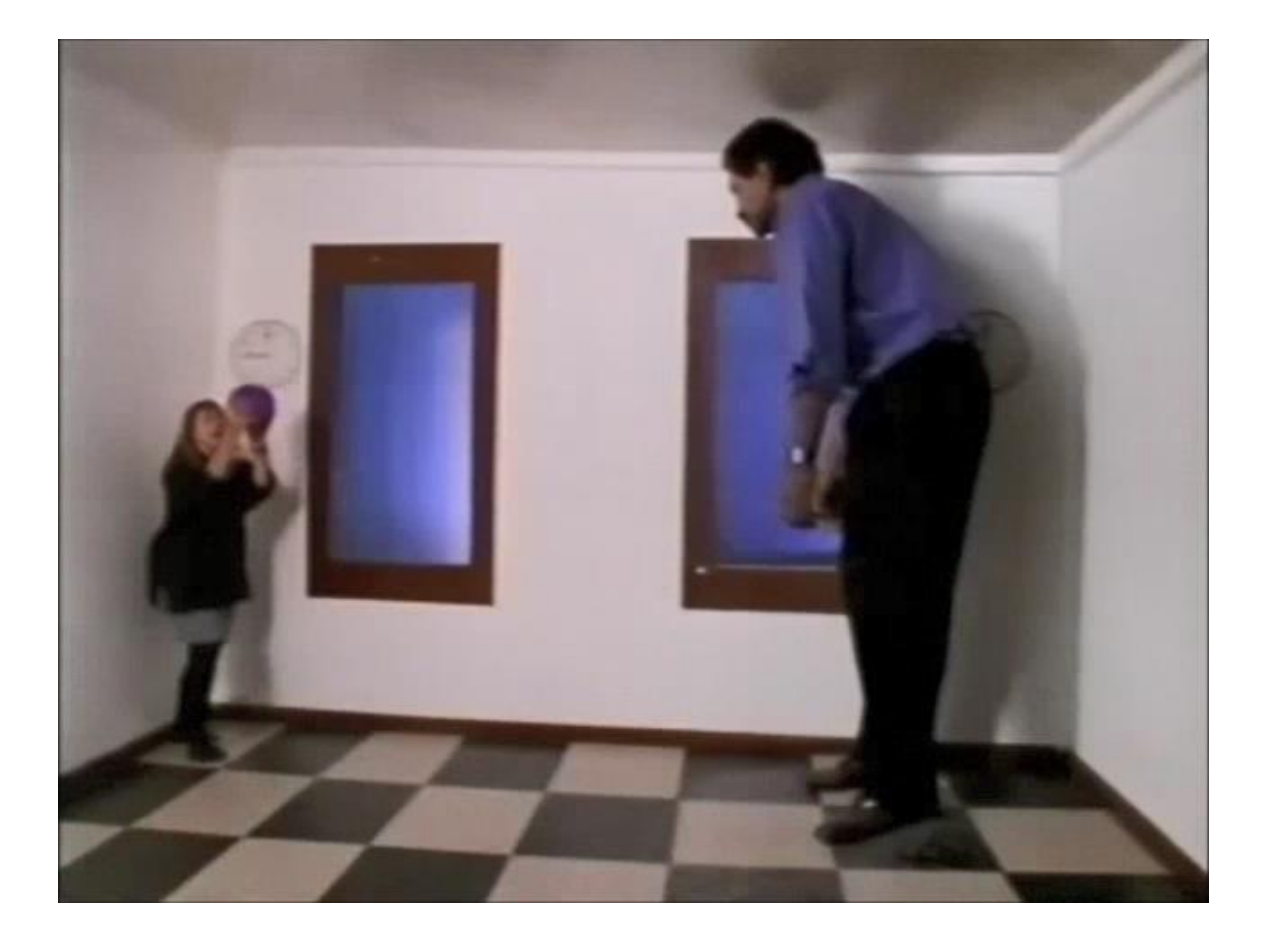

Ames room documentary by neuroscientist Dr. V.S. Ramachandran: <https://youtu.be/Ttd0YjXF0no>

## Perspective Projection: what is preserved or lost?

- **Straight lines** are still **straight**
- **Lengths and angles** are **not preserved**

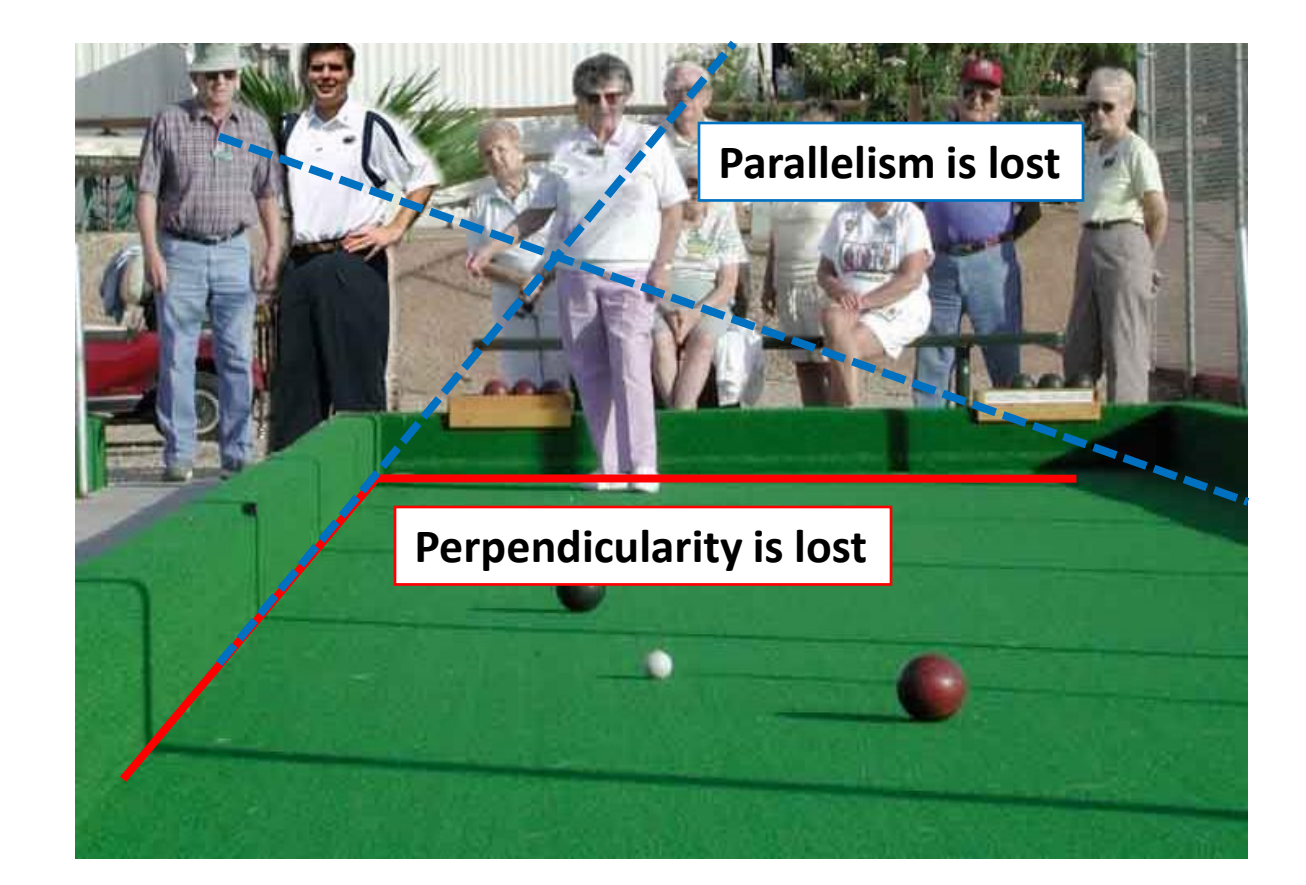

## Vanishing points and lines

- **Parallel lines** intersect at a "**vanishing point**" in the image
- **Parallel planes** intersect at a "**vanishing line**" in the image
- Notice that vanishing points can fall both inside or outside the image

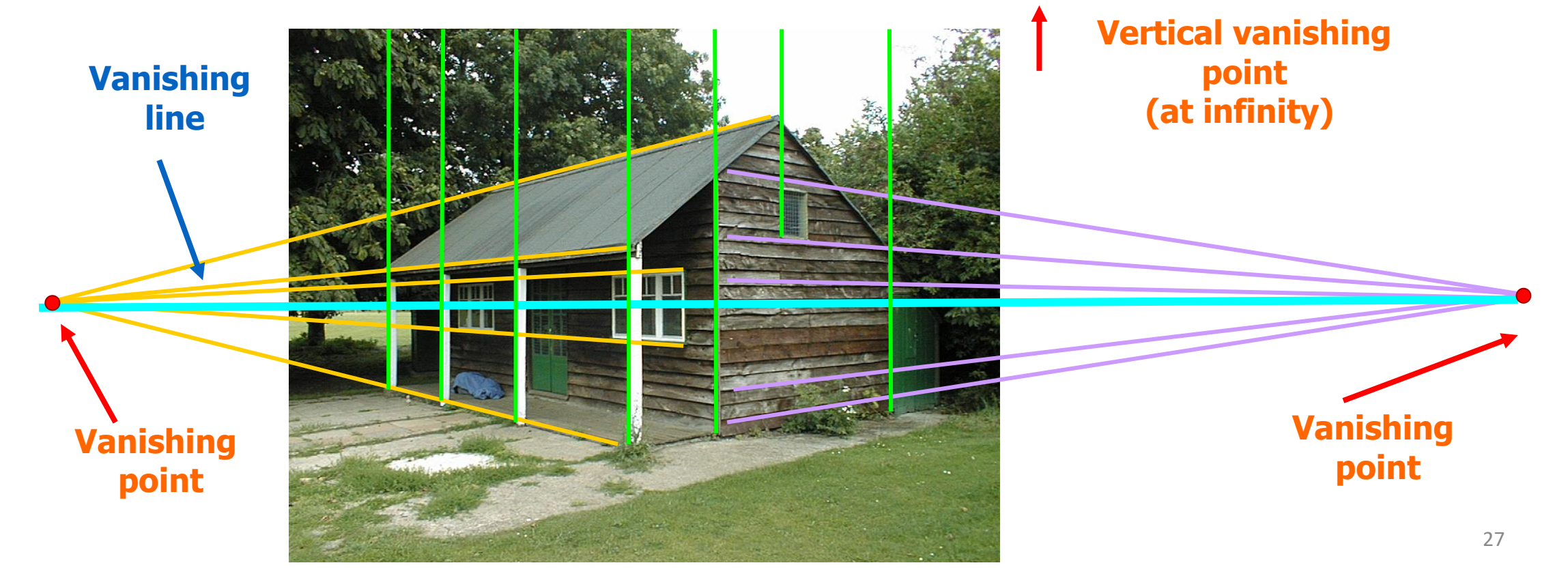

## Today's Outline

- Image Formation
- Other camera parameters
- Digital camera
- Perspective camera model
- Lens distortion

## Focus and Depth of Field

The **Depth of Field** is the distance between the **nearest and farthest objects** in a scene that appear **acceptably sharp** in an image

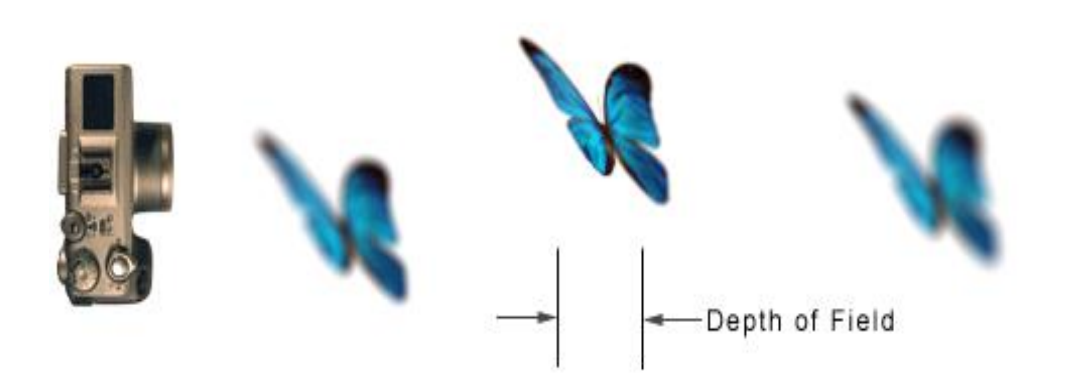

perfocal distance opposit *are using.* If you the the depth of field wil Depth of fieldce to infinity.⊲ For *unera has a* hyperf

## Focus and Depth of Field

A **smaller aperture increases the depth of field** but **reduces** the **amount of**  light into the camera: recall the definition of blur circle (it reduces with aperture)

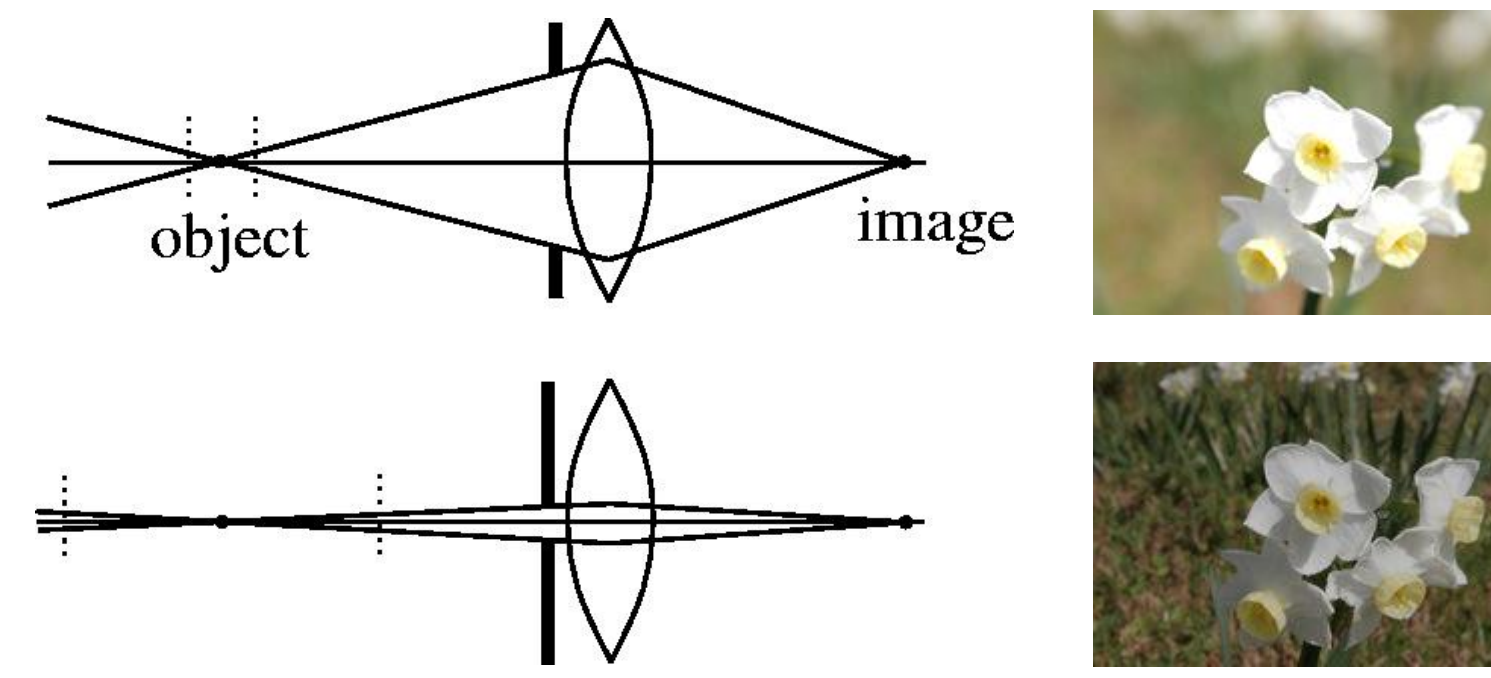

What is the depth of field of an ideal pinhole camera?

## Field of View (FOV)

#### The FOV is the angular portion of 3D scene seen by the camera

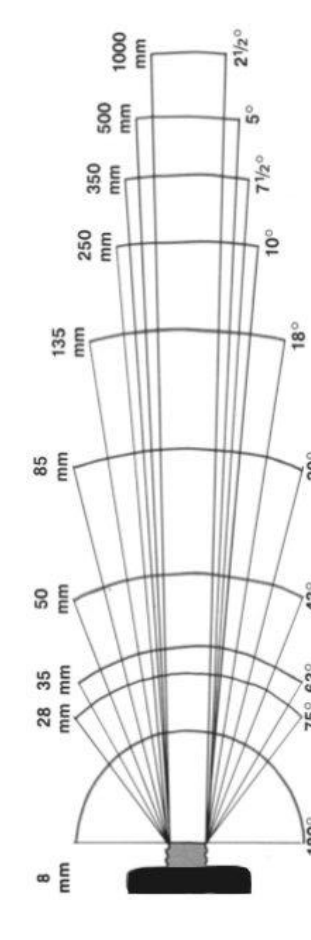

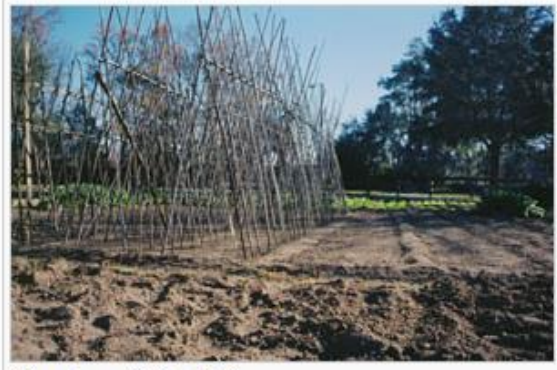

28 mm lens, 65.5° x 46.4°

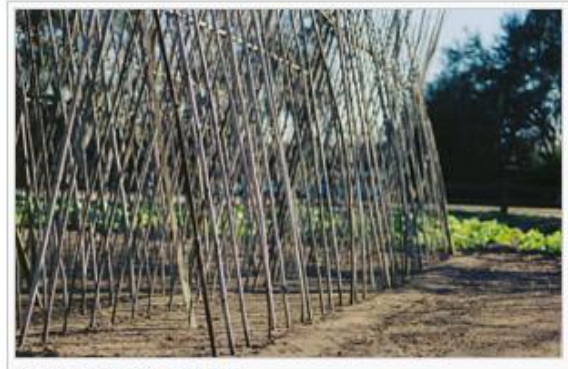

70 mm lens, 28.9° × 19.5°

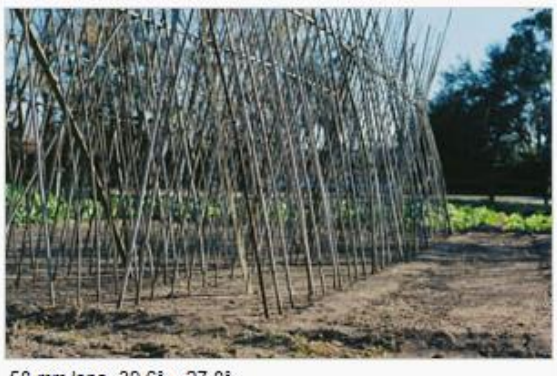

50 mm lens, 39.6° × 27.0°

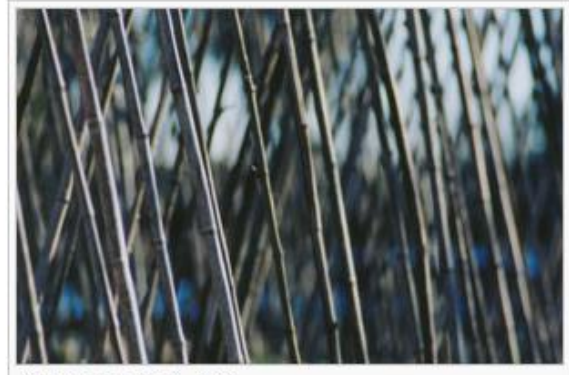

210 mm lens, 9.8° x 6.5°

## Field of View (FOV)

- As the focal length  $f$  gets smaller, the FOV increases
- As the focal length  $f$  gets larger, the FOV increases
- Relation between field of view,  $\theta$ , image size, W, and focal length,  $f$ :

$$
\tan\frac{\theta}{2} = \frac{W}{2f} \rightarrow f = \frac{W}{2} \left[ \tan\frac{\theta}{2} \right]^{-1}
$$

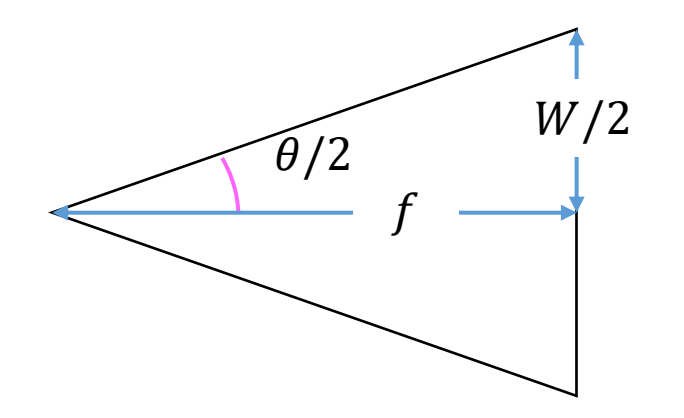

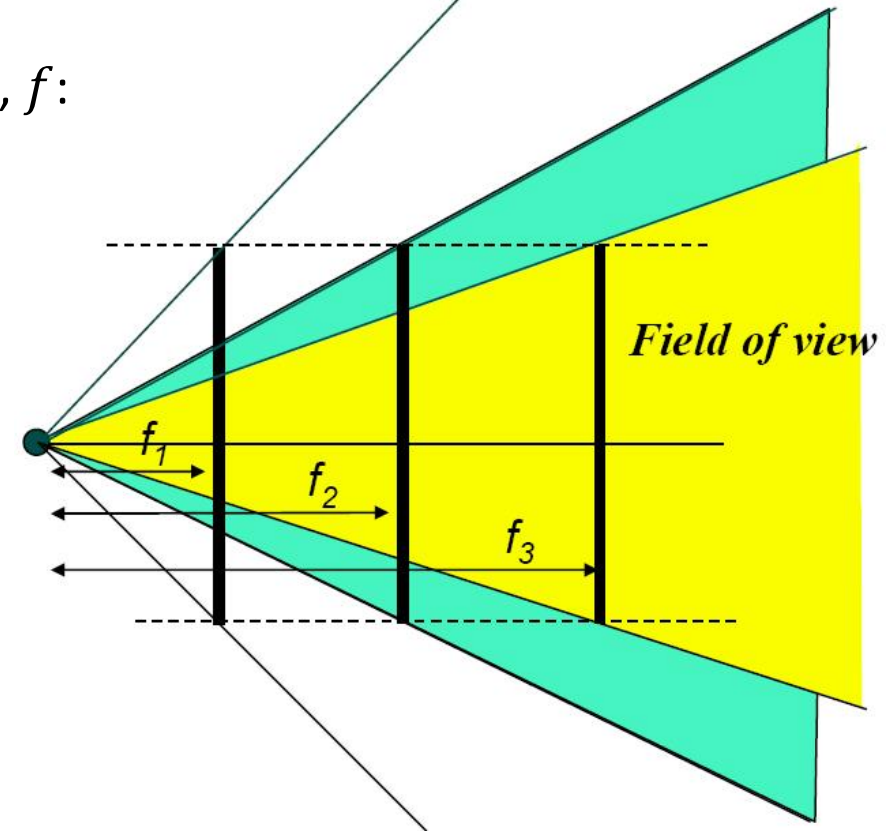

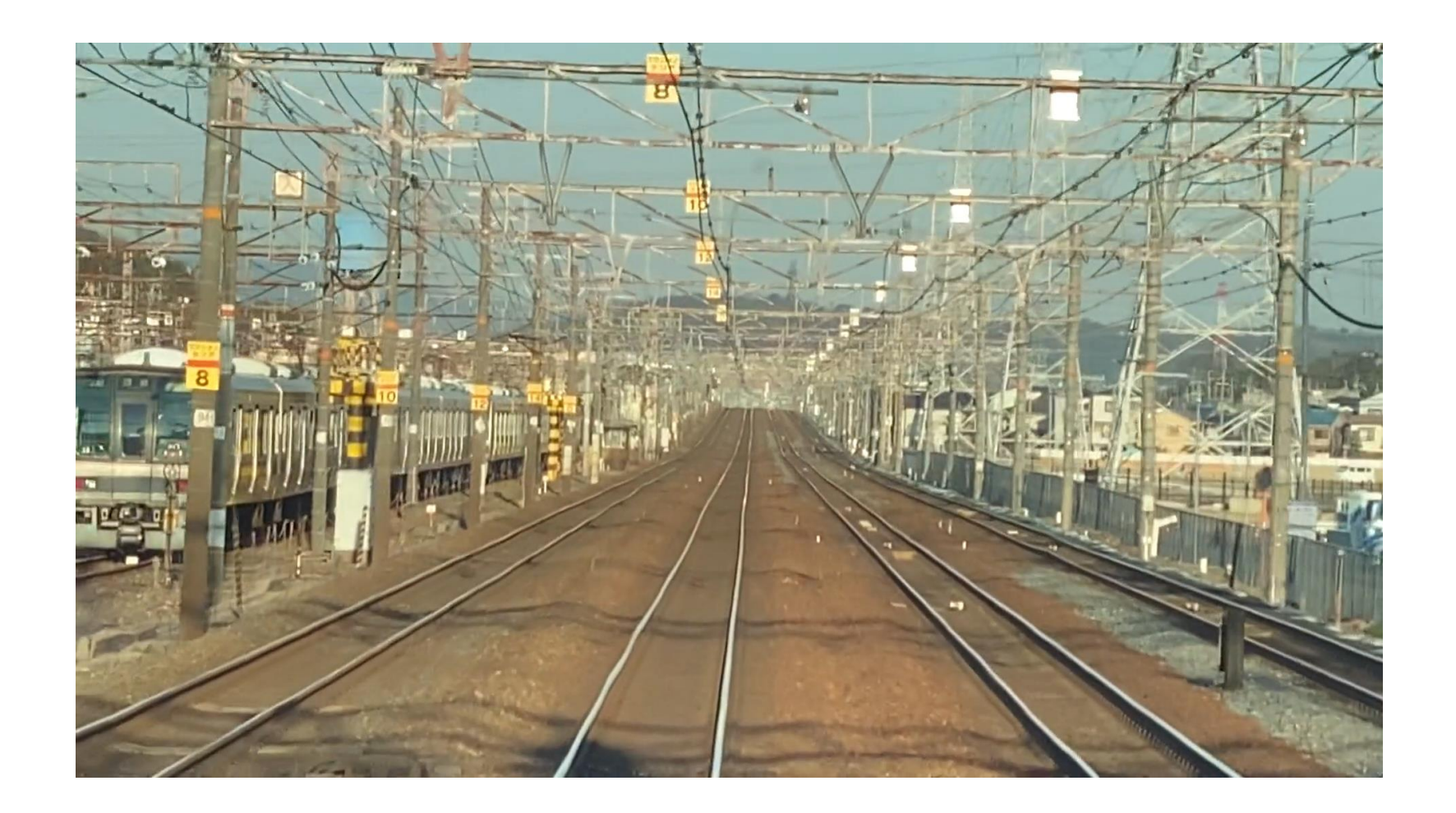

#### Curious fact: our FOV affects speed perception

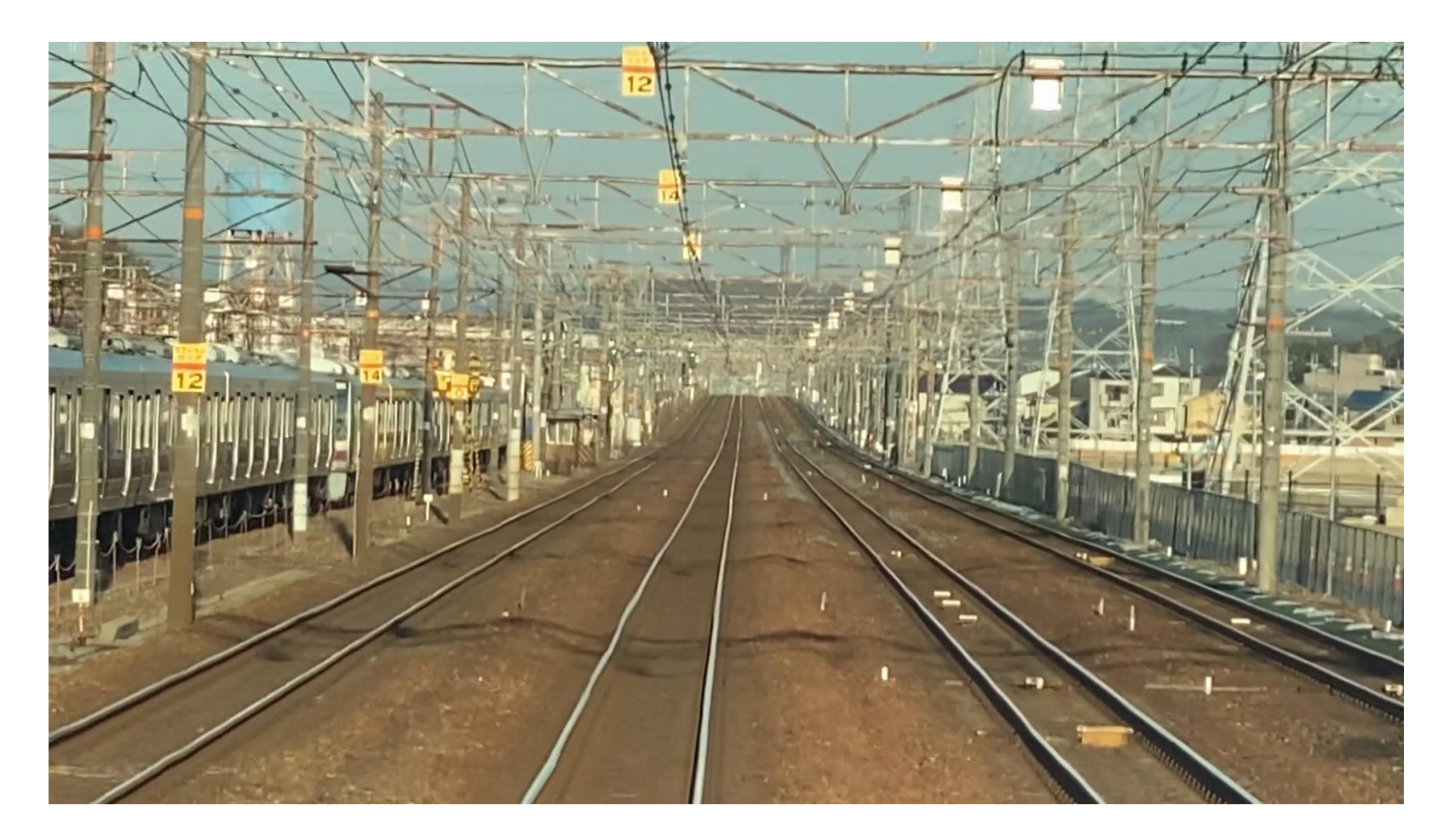

Source: <https://twitter.com/AkiyoshiKitaoka/status/1224691032173842432?s=20>

34 Diels, Parkes, Geometric field of view manipulations affect perceived speed in driving simulators, *Advances in Transportation Studies an international Journal*, 2010. [PDF.](https://www.researchgate.net/profile/Cyriel-Diels/publication/255730261_Geometric_field_of_view_manipulations_affect_perceived_speed_in_driving_simulators/links/00b49520a39afd9269000000/Geometric-field-of-view-manipulations-affect-perceived-speed-in-driving-simulators.pdf)

## Today's Outline

- Image Formation
- Other camera parameters
- Digital camera
- Perspective camera model
- Lens distortion

## Digital camera

• In a digital camera the **film** is an array of photodiodes (CCD or CMOS) that convert photons (light energy) into electrons

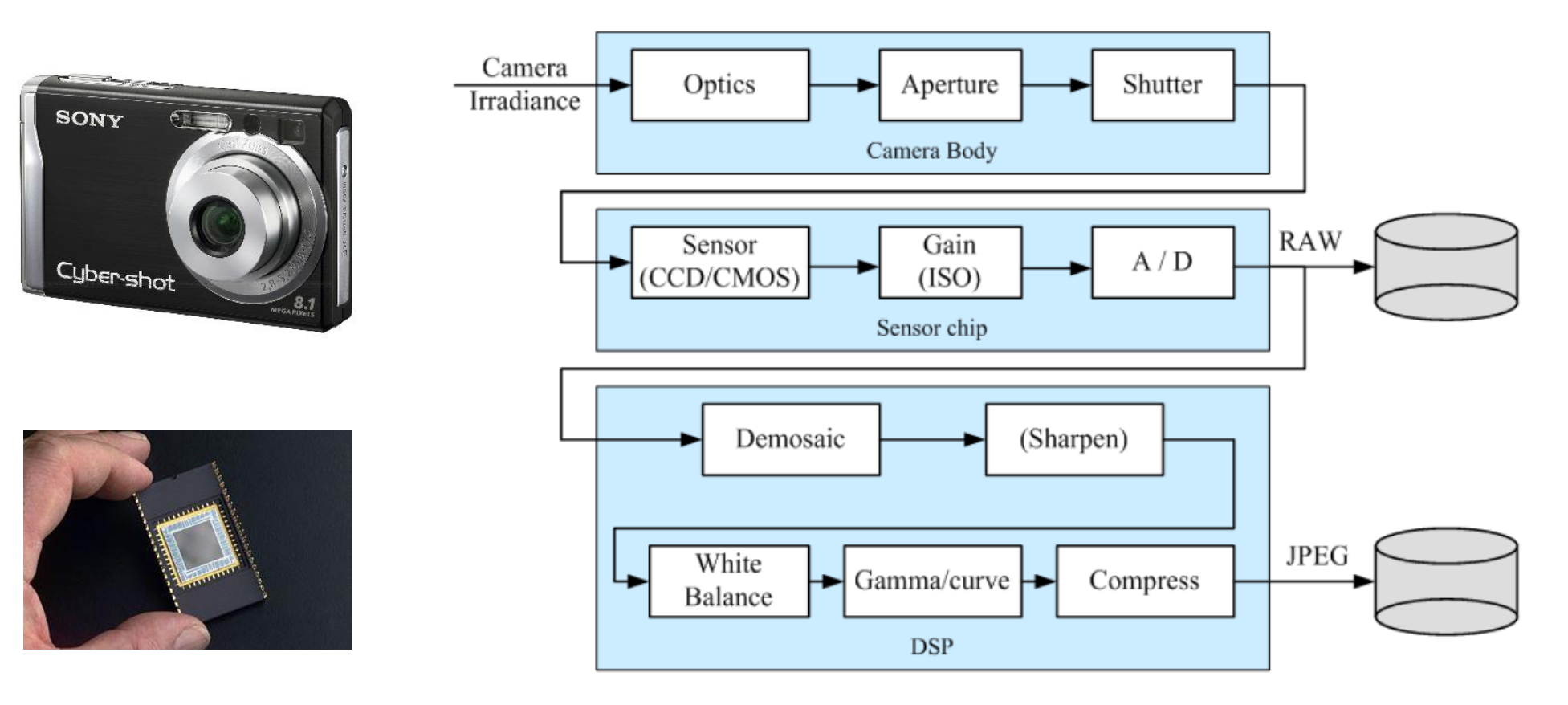
# Digital images

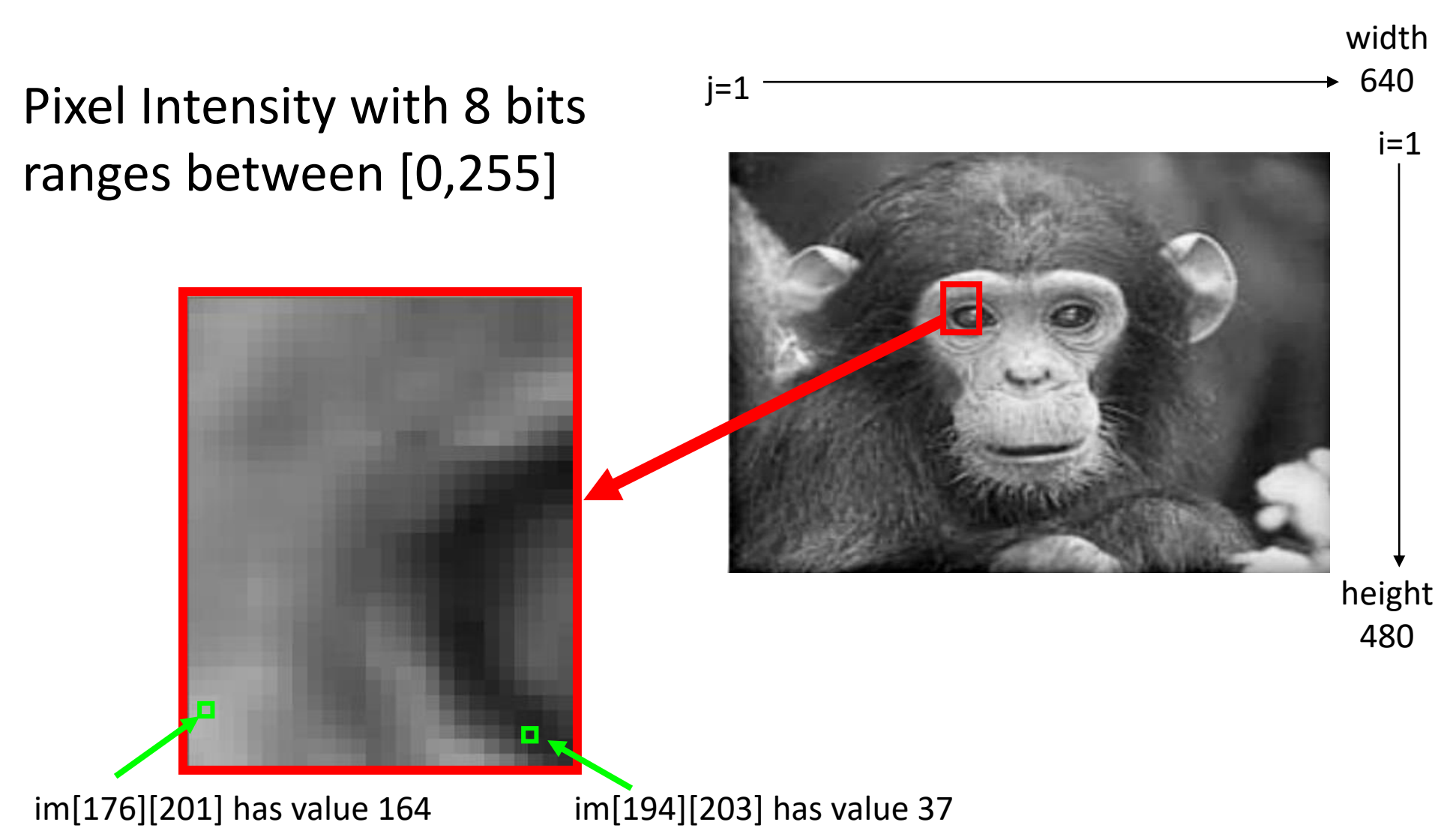

**NB. Matlab and Python coordinates: [rows, cols]; OpenCV C/C++ library [cols, rows]**

# Color sensing in digital cameras

- The **Bayer pattern** (invented by Bayer in 1976, who worked at Kodak) places interleaved RGB filters over the pixel array
- The reason why the number of green filters is twice as that of red and blue ones is because the **luminance** signal is mostly **determined by green** values and the **human visual system** is much more **sensitive** to **spatial differences in luminance** than in chrominance.

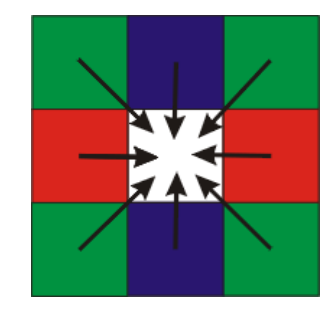

For each pixel, the missing color components can be estimated from neighboring values by interpolation (**demosaicing**)

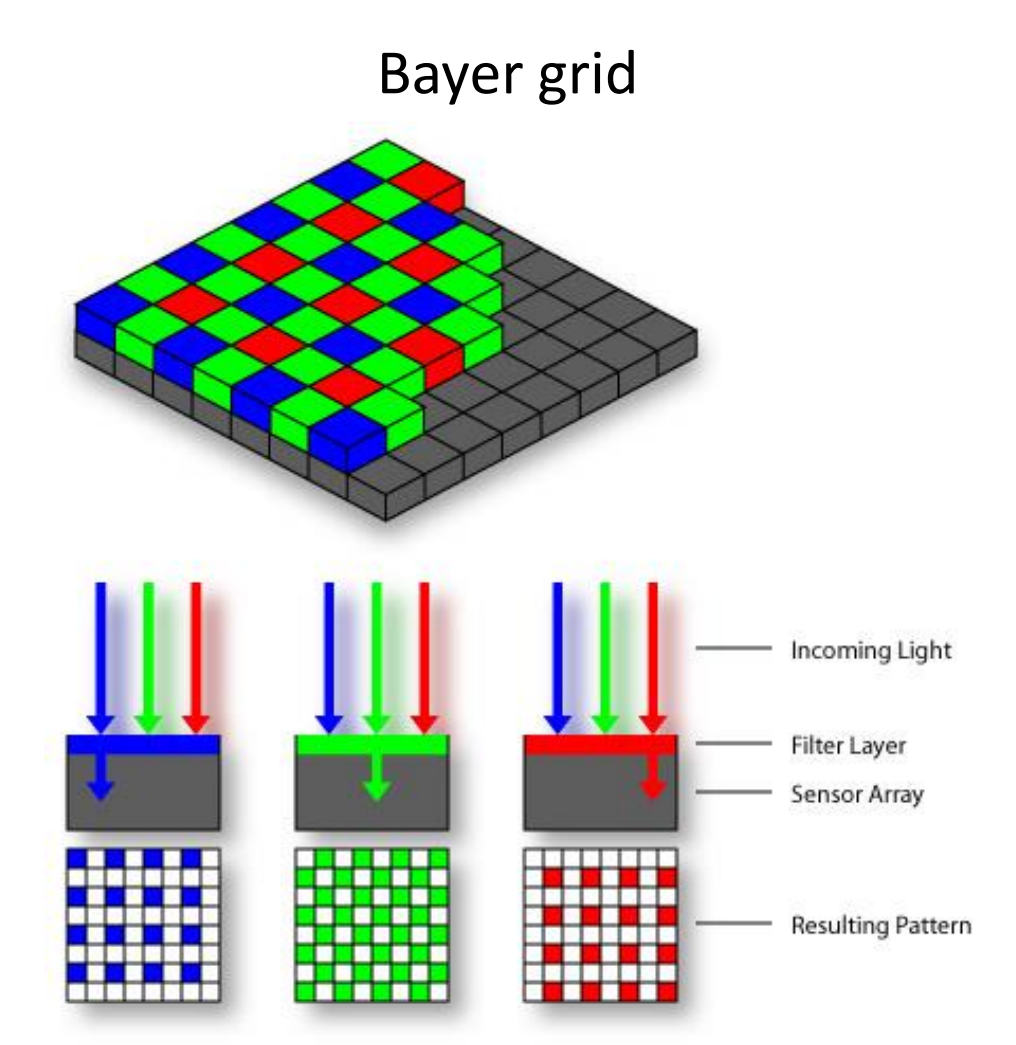

# Color sensing in digital cameras

RGB color space

… but there are also many other color spaces… (e.g., YUV)

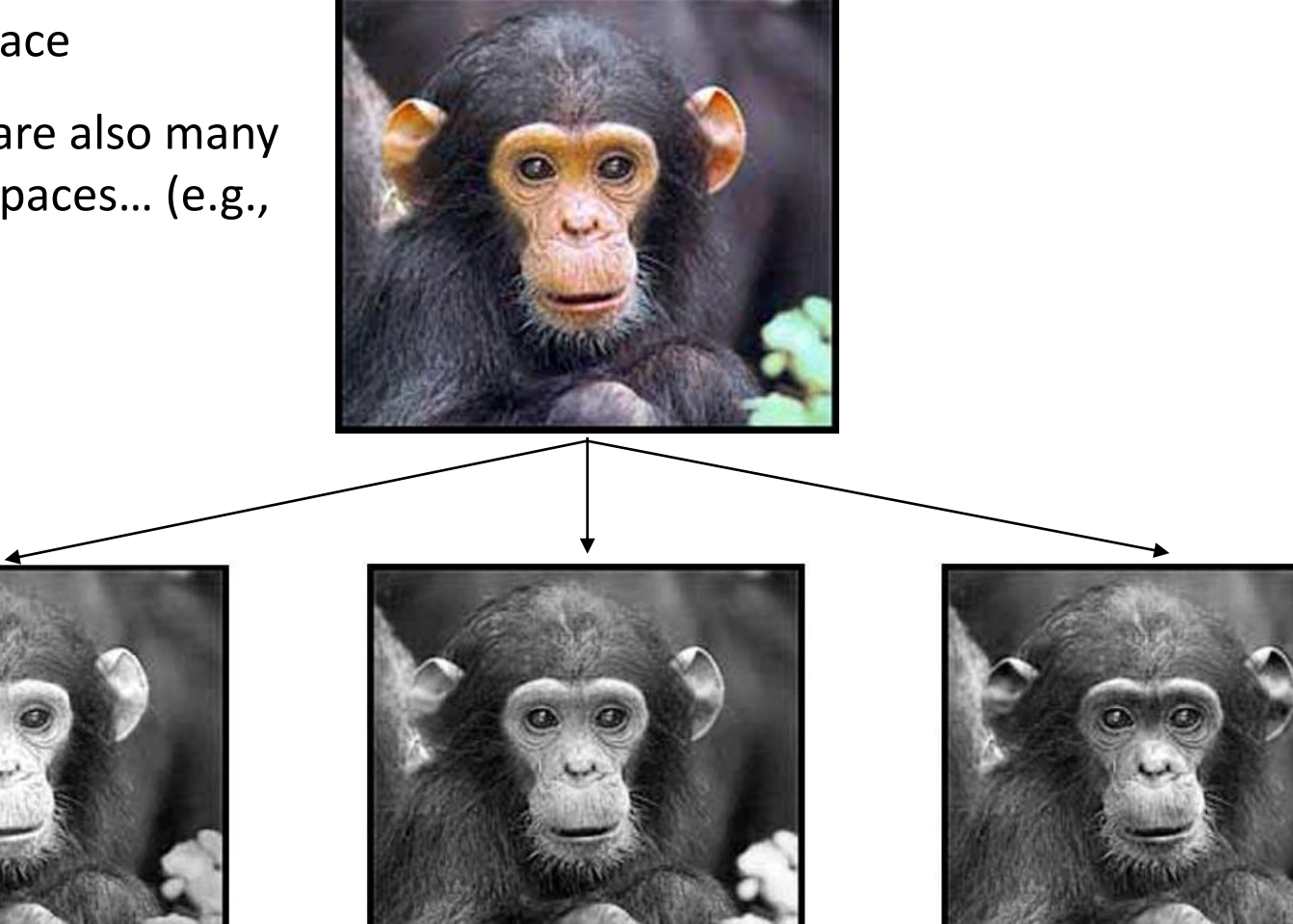

 $R$  **G** B  $_39$ 

# Rolling vs Global Shutter Camera

#### **Rolling Shutter**

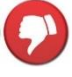

• **Rows** of pixels are **exposed and read at different times,** one after the other

• May **distort** (skew) **moving objects**

• **Cheap** 

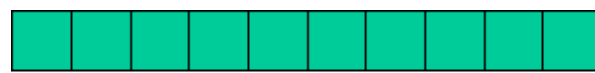

#### **Global Shutter**

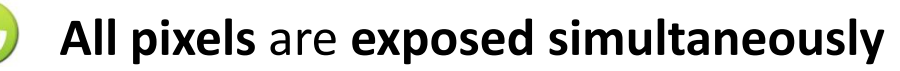

• **No distortion** of moving objects

**• More costly** 

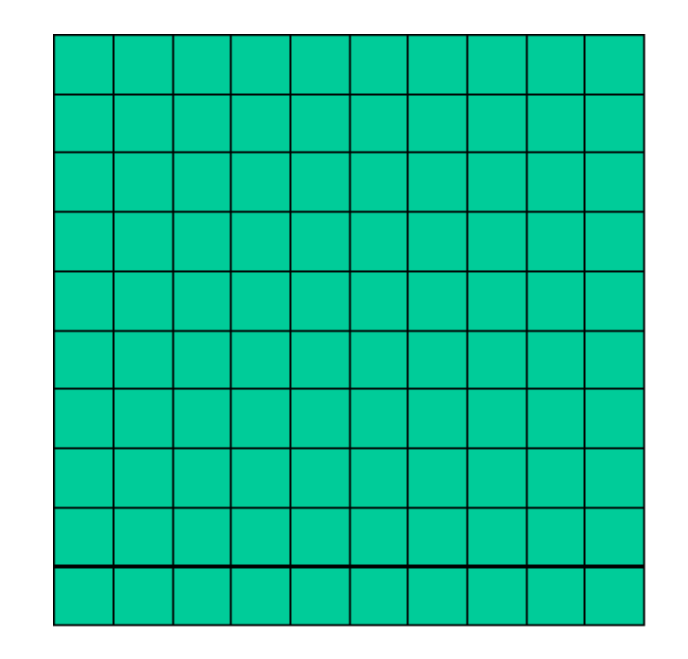

# Rolling vs Global Shutter Camera

- Rolling Shutter cameras may distort (skew) moving objects
- Global Shutter cameras do not have this problem

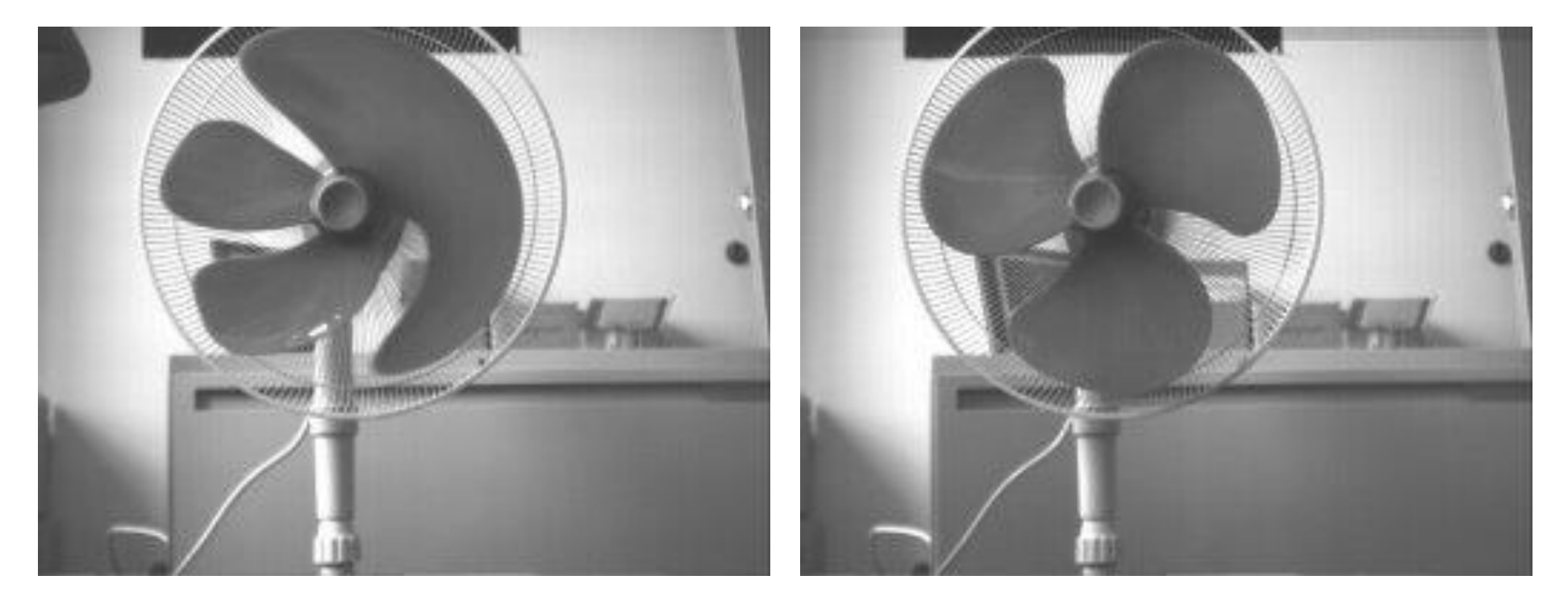

Rolling shutter **Global shutter** Global shutter

# Cool application of rolling shutter cameras

• High speed wave-form capturing from a guitar

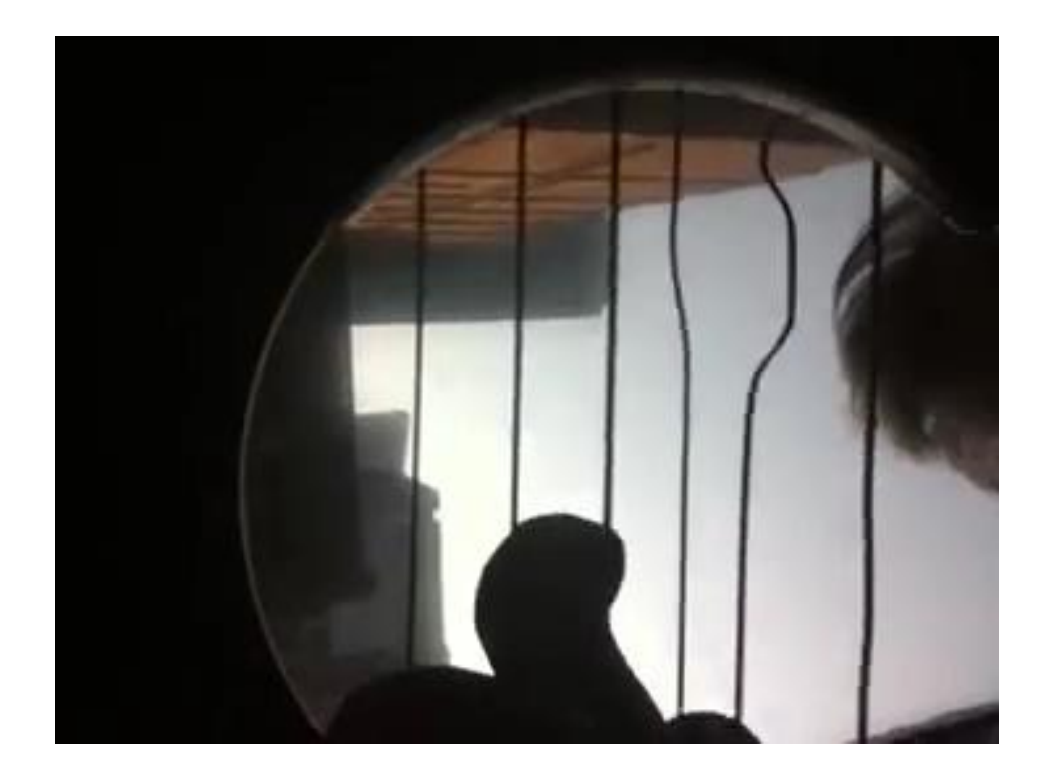

Recorded from an iPhone 4 (rolling shutter): <https://youtu.be/TKF6nFzpHBU>

## An example camera datasheet

#### **MVBlueFOX-IGC / -MLC**

**Technical Details** 

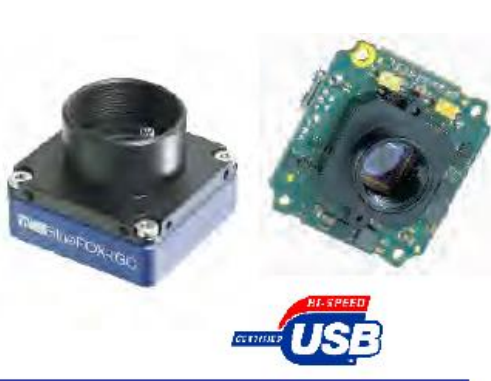

Sensors

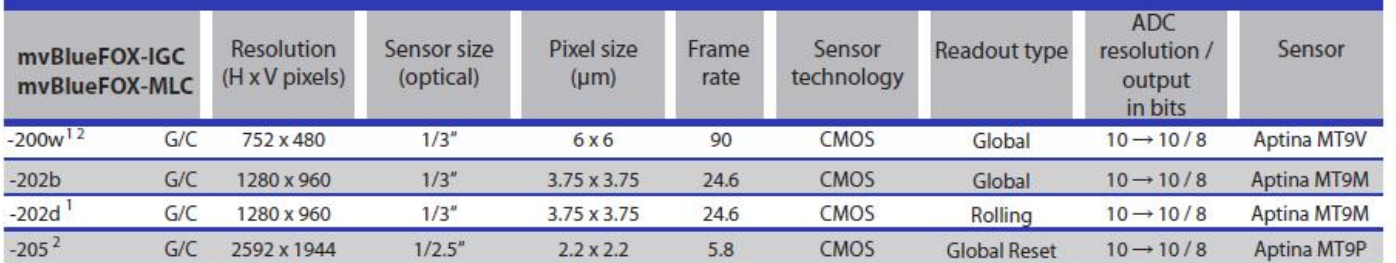

<sup>1</sup>High Dynamic Range (HDR) mode supported

Software trigger supported

Sample: mvBlueFOX-IGC200wG means version with housing and 752 x 480 CMOS gray scale sensor. mvBlueFOX-MLC200wG means single-board version without housing and with 752 x 480 CMOS gray scale sensor.

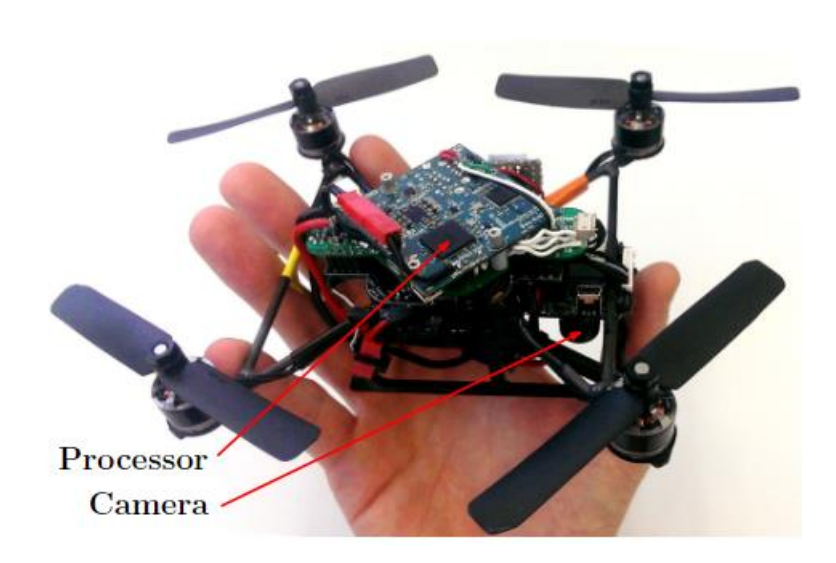

Nano-drone of my lab equipped with this camera

# Today's Outline

- Image Formation
- Other camera parameters
- Digital camera
- Perspective camera model
- Lens distortion

## Perspective Camera

#### **Nomenclature:**

- *C* = optical center
	- = center of the lens
	- = center of projection
- $X_c$ ,  $Y_c$ ,  $Z_c$  = axes of the camera reference frame
- $Z_c$  = optical axis
- *O* = principal point
	- = intersection of optical axis and image plane

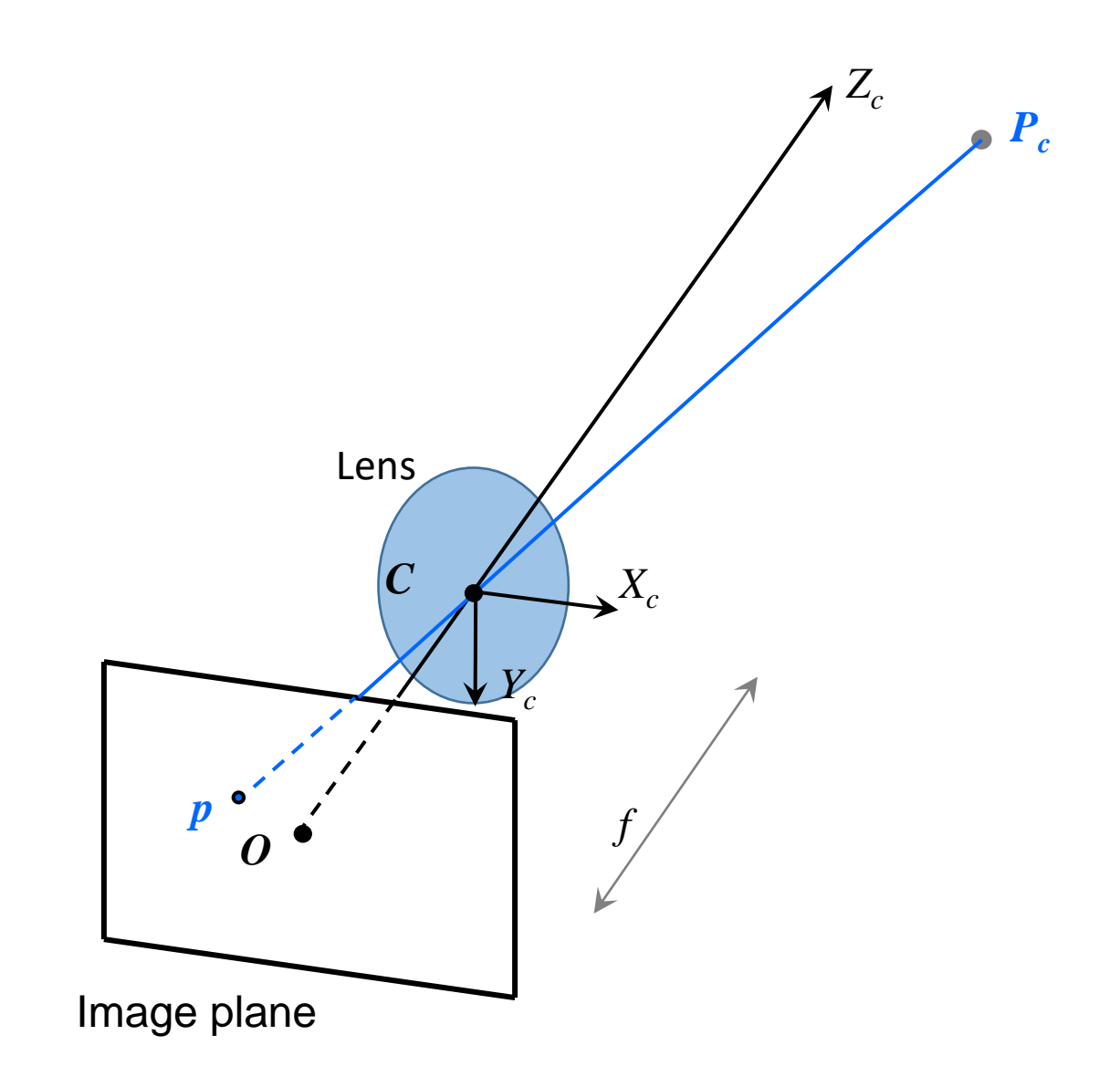

### Perspective Camera

- Note that **a camera does not measure distances but angles**.
- So, we call it a "bearing sensor" or "angle sensor"

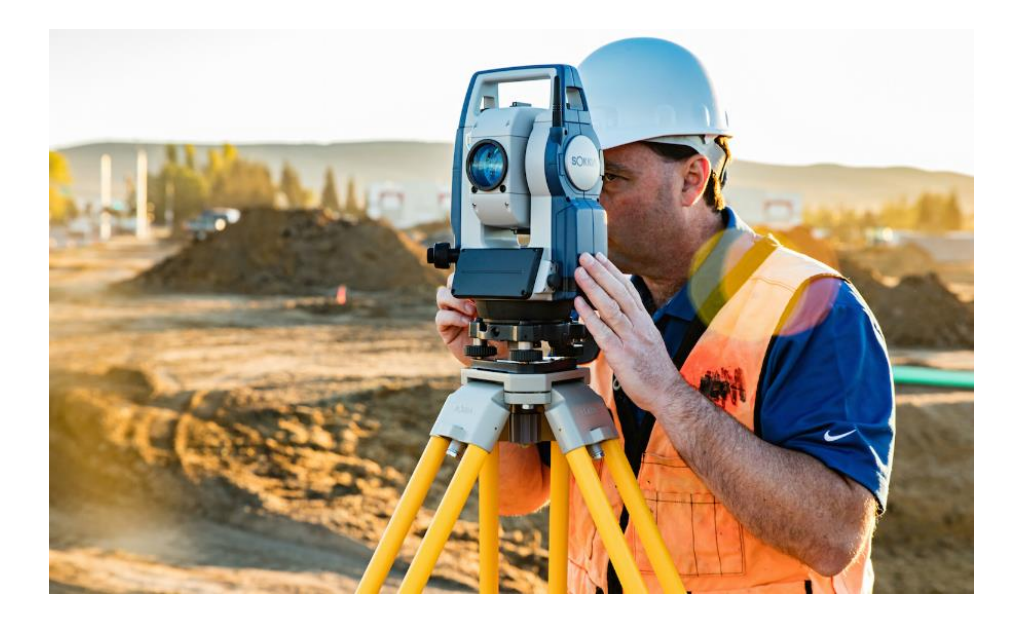

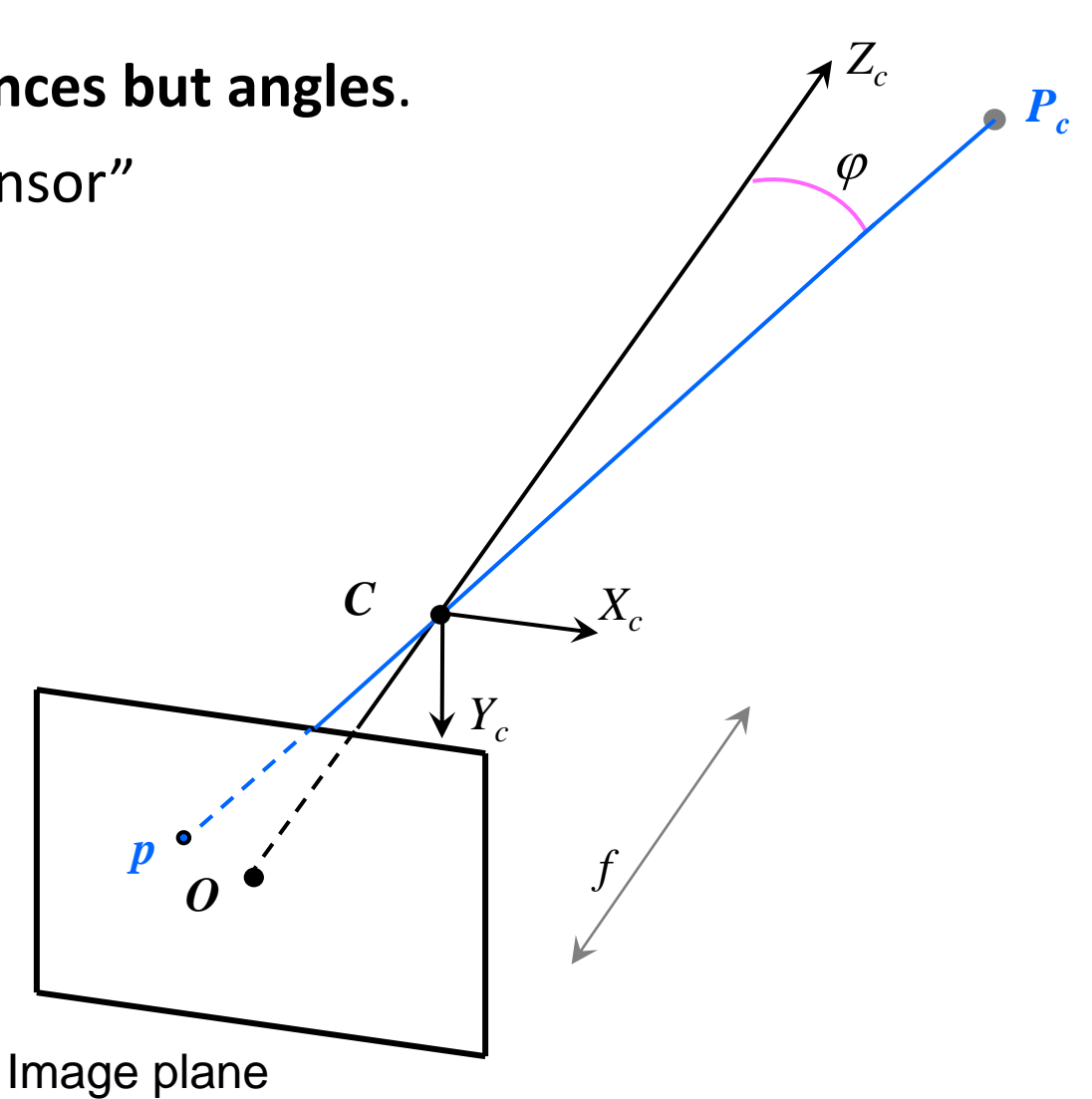

### Perspective Camera

• For convenience, the **image plane** is usually **represented in front** of the lens, C, such that the image preserves the same orientation (i.e. not flipped)

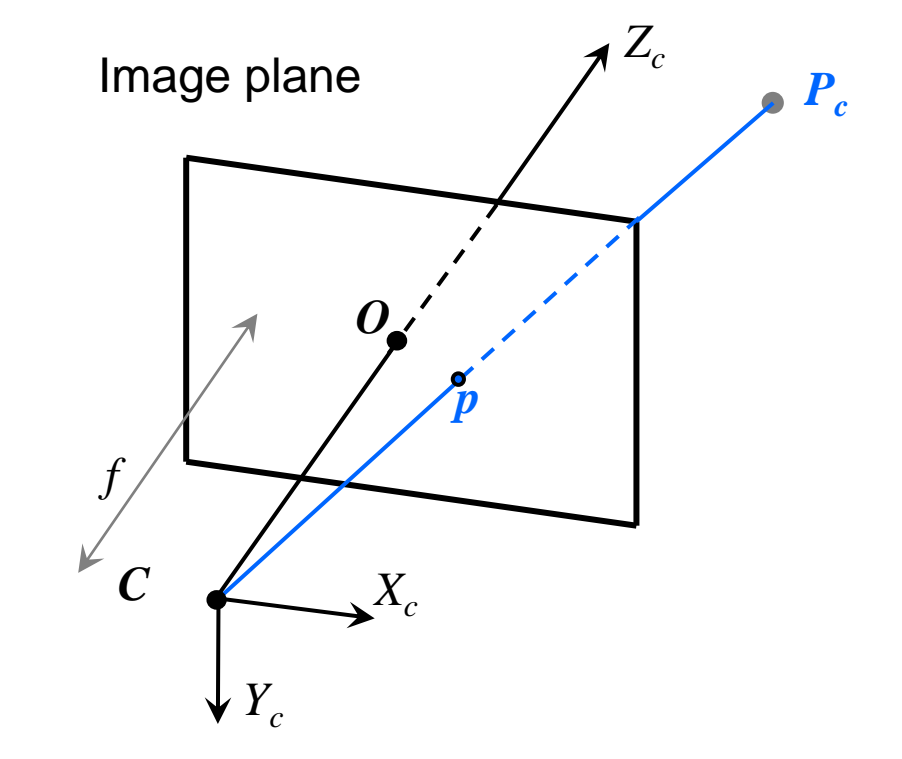

# From World to Pixel coordinates

#### Goal: Find pixel coordinates  $(u, v)$  of the projection of world point  $P_W$  onto the image plane:

- Convert world point  $P_W$  to camera point  $P_C$  through rigid body transformation  $[R, T]$
- Convert  $P_C$  to image-plane coordinates  $(x, y)$

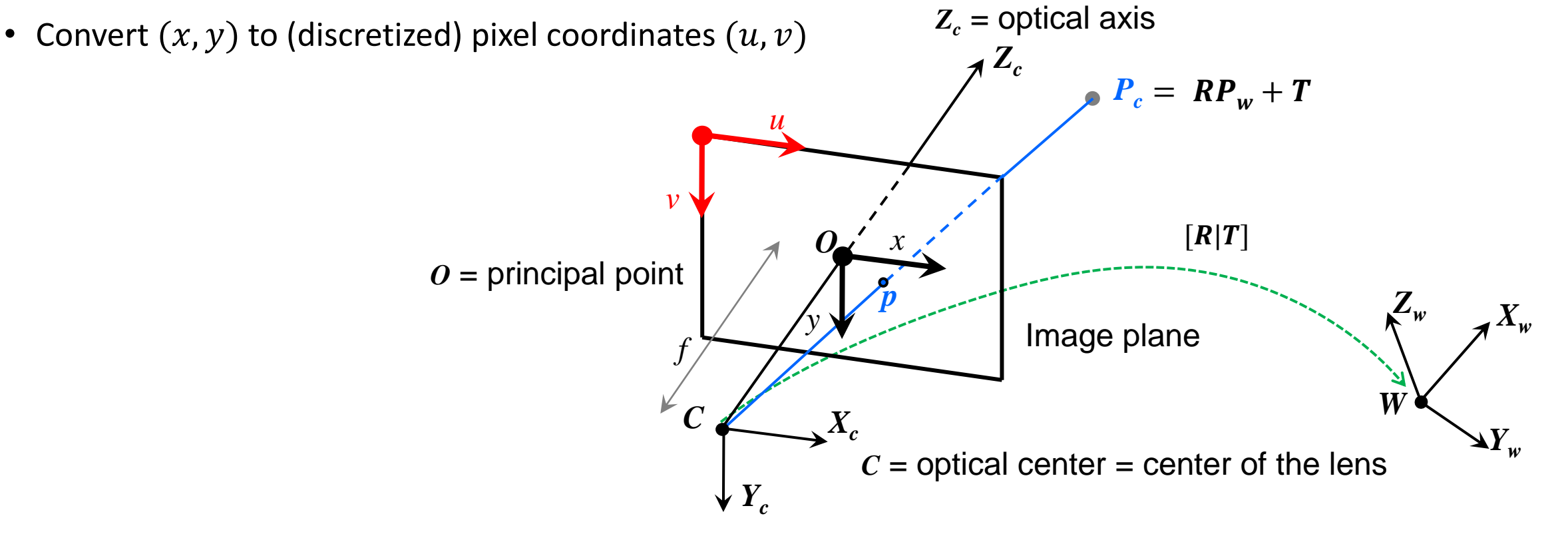

## Perspective Projection – 1/4

### From Camera frame to image plane coordinates  $(x, y)$

- The Camera point  $P_c = [X_c, Y_c, Z_c]^T$  projects to  $p = (x, y)$  onto the image plane
- From similar triangles:  $\frac{x}{c} = \frac{AC}{Z} \Rightarrow x = \frac{JAC}{Z}$ • Similarly, for  $y$ : *c c Z fX x Z X f x*  $=$   $\stackrel{\sim}{\implies}$   $x =$ *c c c c Z fY y Z Y f*  $\frac{y}{x} = \frac{Y_c}{x} \implies y = \frac{JY_c}{x}$ Image Plane *<sup>f</sup>*  $P_c = [X_c, Y_c, Z_c]^T$ *C p x Xc Zc O*

# Perspective Projection – 2/4

### From image plane coordinates  $(x, y)$  to pixel coordinates  $(u, v)$

- Let  $0 = (u_0, v_0)$  be the pixel coordinates of the camera optical center
- Let  $k_u$ ,  $k_v$  be the pixel conversion factors (inverse of the pixel-size along x and y)

$$
u = u_0 + k_u x \rightarrow u = u_0 + \frac{k_u f X_c}{z_c}
$$

$$
v = v_0 + k_v y \rightarrow v = v_0 + \frac{k_v f Y_c}{Z_c}
$$

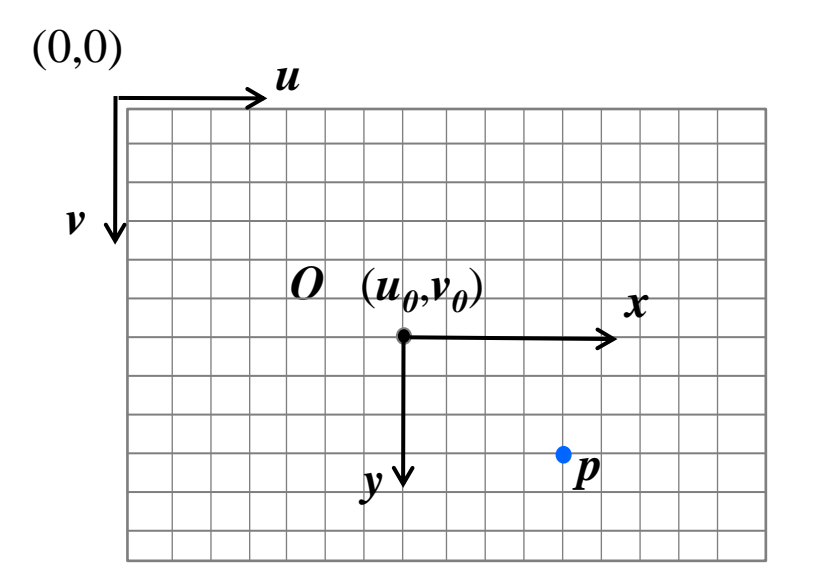

Image plane

# Perspective Projection – 2/4

### From image plane coordinates  $(x, y)$  to pixel coordinates  $(u, v)$

- Let  $0 = (u_0, v_0)$  be the pixel coordinates of the camera optical center
- Let  $k_u$ ,  $k_v$  be the pixel conversion factors (inverse of the pixel-size along x and y)

$$
u = u_0 + k_u x \rightarrow u = u_0 + \frac{\alpha_u k_c}{z_c}
$$
 Focal lengths  
\n
$$
v = v_0 + k_v y \rightarrow v = v_0 + \frac{\alpha_v}{z_c}
$$

 $(0, 0)$ 

Image plane

Perspective Projection – 3/4

• Use **Homogeneous Coordinates** for linear mapping from 3D to 2D:

$$
p = \begin{pmatrix} u \\ v \end{pmatrix} \qquad \qquad \widetilde{p} = \begin{bmatrix} \widetilde{u} \\ \widetilde{v} \\ \widetilde{w} \end{bmatrix} = \lambda \begin{bmatrix} u \\ v \\ 1 \end{bmatrix}
$$

• Using matrix form and homogeneous coordinates, the perspective projection becomes:

<sup>52</sup> = *cc c v u Z Y X v u v u* 0 0 1 0 0 1 0 0 

This matrix is called "**Calibration matrix**" or "**Intrinsic Parameter Matrix**" and is often denoted as

In the past it was common to assume a skew factor  $(K_{12} \neq 0)$  to account for possible skew in the pixel manufacturing process and misalignment between lens and sensor planes.

However, the camera manufacturing process today is so good that we can safely assume  $K_{12} = 0$  and  $\alpha_u = \alpha_v$  (i.e., square pixels).

Perspective Projection – 3/4

• Use **Homogeneous Coordinates** for linear mapping from 3D to 2D:

$$
p = \begin{pmatrix} u \\ v \end{pmatrix} \qquad \qquad \widetilde{p} = \begin{bmatrix} \widetilde{u} \\ \widetilde{v} \\ \widetilde{w} \end{bmatrix} = \lambda \begin{bmatrix} u \\ v \\ 1 \end{bmatrix}
$$

• Using matrix form and homogeneous coordinates, the perspective projection becomes:  $\vec{p} = \begin{bmatrix} \vec{v} \\ \vec{w} \end{bmatrix} = \lambda \begin{bmatrix} v \\ v \\ 1 \end{bmatrix}$ <br>
s coordinates, the perspective projection becomes:<br>  $\begin{bmatrix} u \\ v \\ 1 \end{bmatrix} = K \begin{bmatrix} X_c \\ Y_c \\ Z_c \end{bmatrix}$ <br>
Compact form

$$
\lambda \begin{bmatrix} u \\ v \\ 1 \end{bmatrix} = K \begin{bmatrix} X_c \\ Y_c \\ Z_c \end{bmatrix}
$$

Compact form

# Exercise 1

- **Determine the Intrinsic Parameter Matrix**  $(K)$  of a digital camera with an image size  $640 \times 480$  pixels and a horizontal field of view of  $90^{\circ}$
- Assume square pixels and the principal point as the center of the diagonals
- What is the vertical field of view?
- What's the projection on the image plane of  $P_c = [1, 1, 2]$ T

#### Exercise 1 - Solution • Recall:  $\overbrace{\theta/2}^{W/2}$   $\tan \frac{\theta}{2} = \frac{W}{2\alpha}$  $\frac{W}{2\alpha}$   $\rightarrow$   $\alpha = \frac{W}{2}$  $\frac{w}{2}$  tan $\frac{\theta}{2}$ −1  $=\frac{640}{\pi}$ 2 tan $\frac{\pi/2}{2}$  $\theta/2$   $\tan \frac{\theta}{2} = \frac{w}{2\alpha} \rightarrow \alpha = \frac{w}{2} \left[ \tan \frac{\theta}{2} \right] = \frac{\theta^2}{2 \tan \frac{\pi}{2}} = 320 \left[ \text{pixels} \right]$  $W/2$  $\alpha$

 $\rightarrow \alpha_u = \alpha_v = \alpha = 320$  *pixels* (because pixels are square)

• Because the Principal Point is center of the diagonals  $\rightarrow O = (u_0, v_0) = \left(\frac{640}{2}\right)$  $\frac{40}{2}$ ,  $\frac{480}{2}$  $\binom{30}{2}$  = (320, 240)

$$
\rightarrow K = \begin{bmatrix} 320 & 0 & 320 \\ 0 & 320 & 240 \\ 0 & 0 & 1 \end{bmatrix}
$$

• Vertical FOV:  $\theta_V = 2 \tan^{-1} \frac{H}{2\alpha}$  $= 2 \tan^{-1} \frac{480}{233}$ 2∙320  $= 73.74^{\circ}$ 

### Exercise 1 - Solution

- What's the projection on the image plane of  $P_c = [1, 1, 2]$ T
- **Solution 1** (using **Perspective Projection Equation in plane form**)

$$
u = u_0 + \frac{\alpha X_C}{Z_C} = 320 + \frac{320 \cdot 1}{2} = 480 \text{ [pixels]}
$$
  

$$
v = v_0 + \frac{\alpha Y_C}{Z_C} = 240 + \frac{320 \cdot 1}{2} = 400 \text{ [pixels]}
$$

 $Z_{\mathcal{C}}$ 

• **Solution 2** (using **Perspective Projection Equation in matrix form**)

2

$$
\begin{bmatrix} \lambda u \\ \lambda v \\ \lambda \end{bmatrix} = \begin{bmatrix} 320 & 0 & 320 \\ 0 & 320 & 240 \\ 0 & 0 & 1 \end{bmatrix} \cdot \begin{bmatrix} 1 \\ 1 \\ 2 \end{bmatrix} = \begin{bmatrix} 960 \\ 800 \\ 2 \end{bmatrix} \longrightarrow \begin{aligned} u &= \frac{960}{2} = 480 \text{ [pixels]} \\ v &= \frac{800}{2} = 400 \text{ [pixels]} \end{aligned}
$$

### Exercise 2

• Prove that world's parallel lines intersect at a vanishing point in the camera image

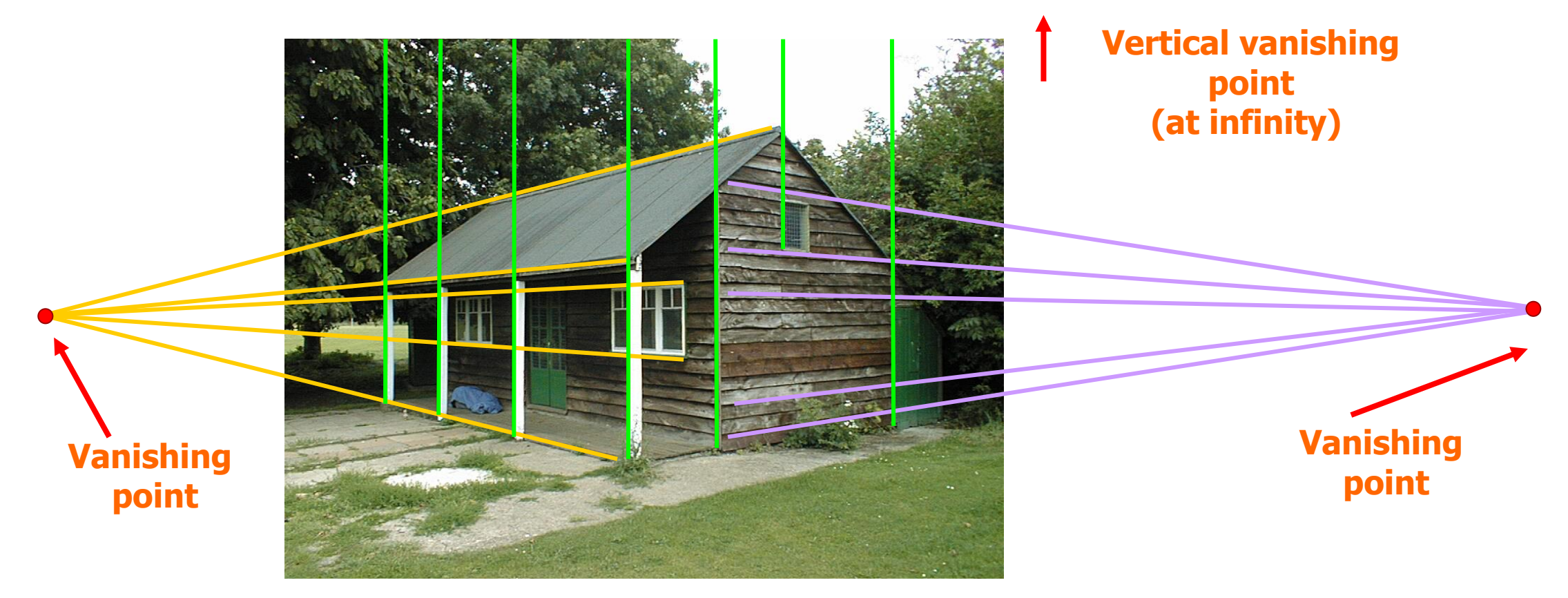

### Exercise 2 - Solution

• World's parallel lines with direction  $(l, m, n)$ , passing through  $(X_0, Y_0, Z_0)$ , are described by these equations:

$$
X = X_0 + s l
$$
  
\n
$$
Y = Y_0 + s m
$$
  
\n
$$
Z = Z_0 + s n
$$

• Let's consider the perspective projection equation in plane form:

$$
u = u_0 + \alpha \frac{x}{z} \qquad , \quad v = v_0 + \alpha \frac{y}{z}
$$

• Substitute line equations into the perspective projection equation and compute limit for  $s \to \infty$ 

$$
\lim_{s \to \infty} u_0 + \alpha \frac{x_0 + s l}{z_0 + s n} = u_0 + \alpha \frac{l}{n}, \quad \lim_{s \to \infty} v_0 + \alpha \frac{y_0 + s m}{z_0 + s n} = v_0 + \alpha \frac{m}{n}
$$

• These are the image coordinates of the vanishing point. **Notice that they only depend on the line direction** (indeed, they do not depend on  $(X_0, Y_0, Z_0)$ ).

### Exercise 2 - Solution

• You can verify that the solution satisfies this matrix equation. Can you show it geometrically?

$$
\begin{bmatrix} \lambda u \\ \lambda v \\ \lambda \end{bmatrix} = \begin{bmatrix} \alpha & 0 & u_0 \\ 0 & \alpha & v_0 \\ 0 & 0 & 1 \end{bmatrix} \begin{bmatrix} l \\ m \\ n \end{bmatrix}
$$

### Perspective Projection – 4/4

**From the World frame to the Camera frame**

$$
\begin{bmatrix} X_c \\ Y_c \\ Z_c \end{bmatrix} = \begin{bmatrix} r_{11} & r_{12} & r_{13} \\ r_{21} & r_{22} & r_{23} \\ r_{31} & r_{32} & r_{33} \end{bmatrix} \begin{bmatrix} X_w \\ Y_w \\ Z_w \end{bmatrix} + \begin{bmatrix} t_1 \\ t_2 \\ t_3 \end{bmatrix}
$$

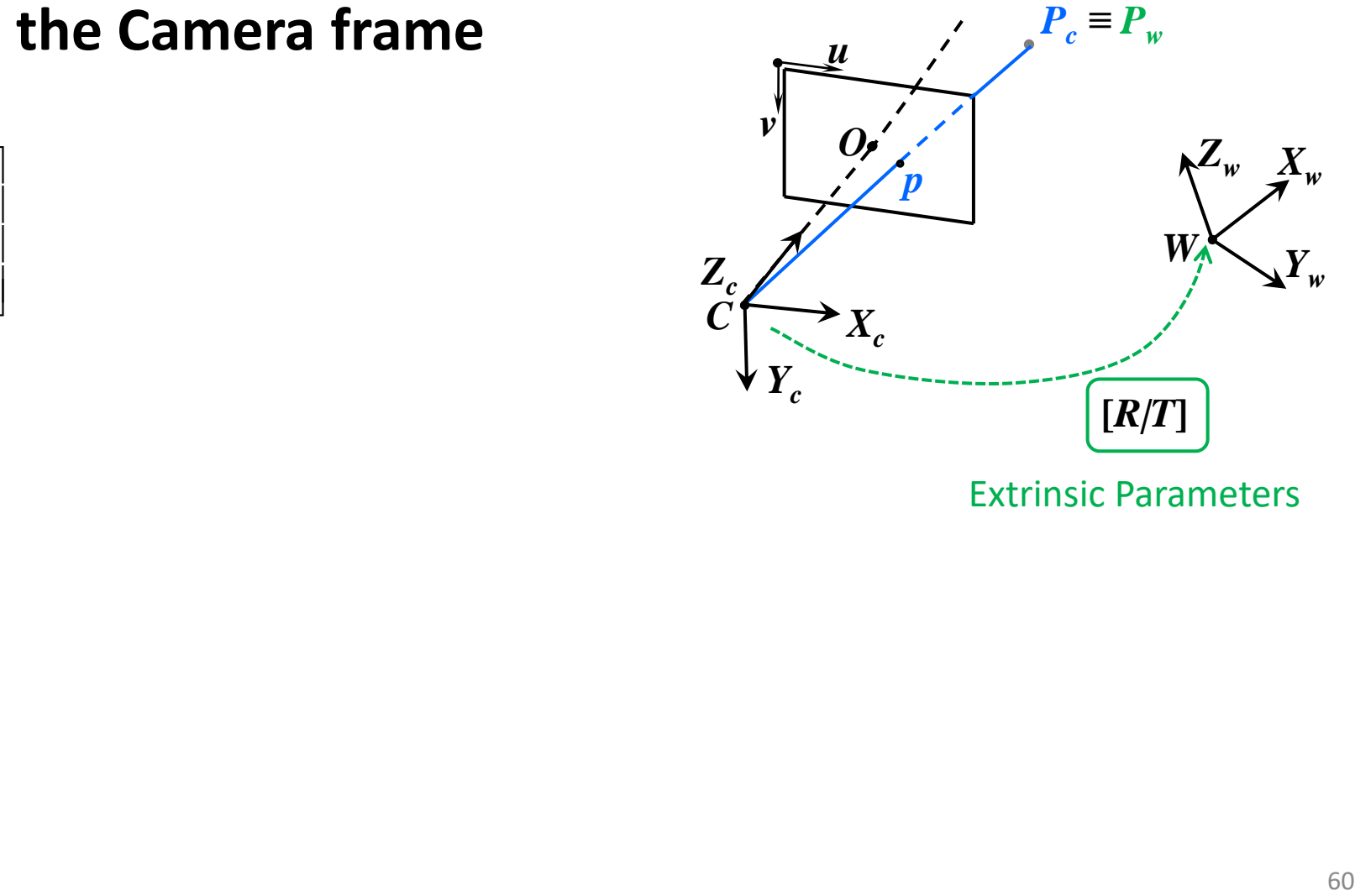

Extrinsic Parameters

## Perspective Projection – 4/4

### **From the World frame to the Camera frame**

$$
\begin{bmatrix} X_c \\ Y_c \\ Z_c \end{bmatrix} = \begin{bmatrix} r_{11} & r_{12} & r_{13} & t_1 \\ r_{21} & r_{22} & r_{23} & t_2 \\ r_{31} & r_{32} & r_{33} & t_3 \end{bmatrix} \begin{bmatrix} t_1 \\ t_2 \\ t_3 \end{bmatrix} \cdot \begin{bmatrix} X_w \\ Y_w \\ Z_w \\ 1 \end{bmatrix} = \begin{bmatrix} R \\ R \\ R \end{bmatrix} \begin{bmatrix} X_w \\ Y_w \\ Z_w \\ 1 \end{bmatrix}
$$

By substituting the above one into the **Perspective Projection Equation**:

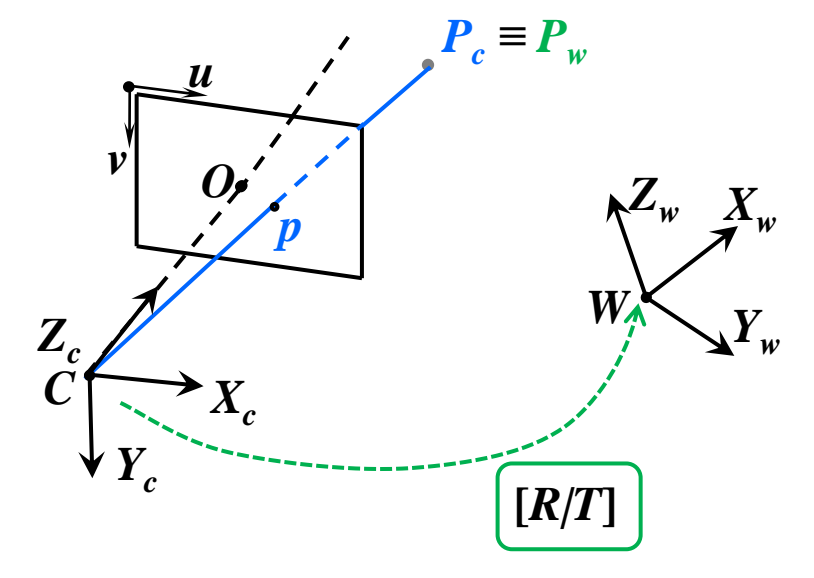

Extrinsic Parameters

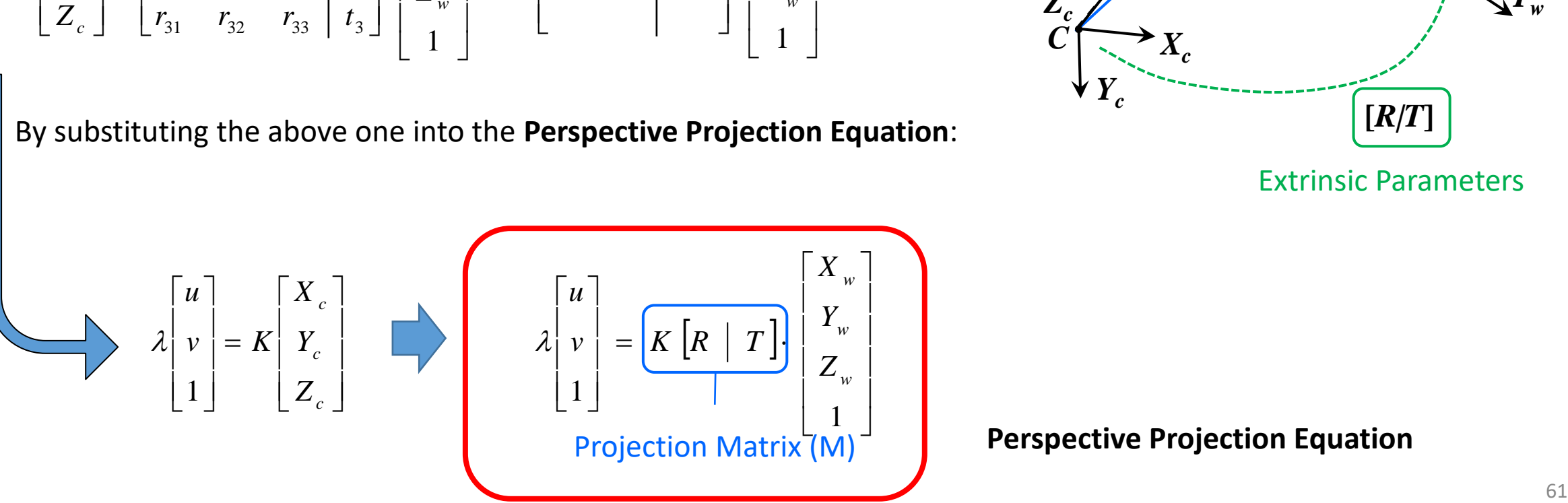

• It is often convenient to use normalized image coordinates onto a **virtual image plane with focal length equal to 1 unit** (adimensional) **and origin of the pixel coordinates at the principal point**.

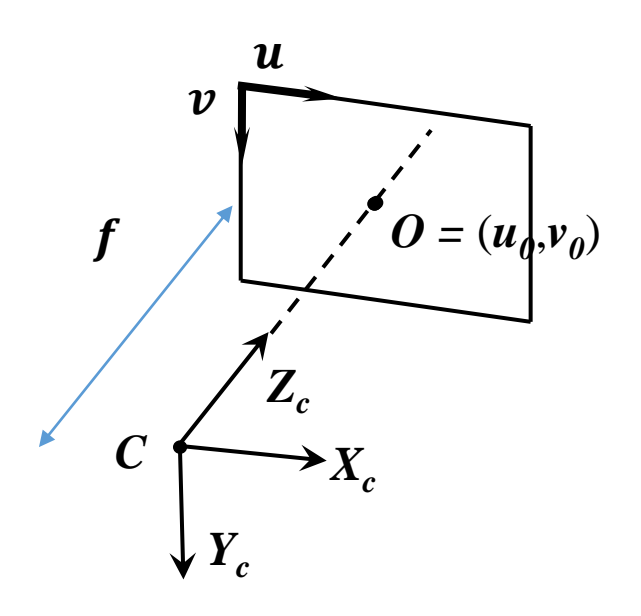

• It is often convenient to use normalized image coordinates onto a **virtual image plane with focal length equal to 1 unit** (adimensional) **and origin of the pixel coordinates at the principal point**.

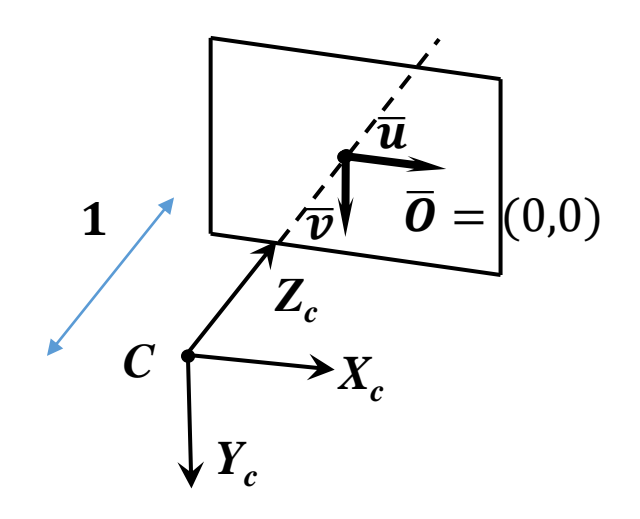

# Normalized image coordinates

- It is often convenient to use normalized image coordinates onto a **virtual image plane with focal length equal to 1 unit** (adimensional) **and origin of the pixel coordinates at the principal point**.
- To do this, we just pre-multiply both terms of the perspective projection equation in camera frame coordinates by  $K^{-1}$ :

$$
\lambda\begin{bmatrix} u \\ v \\ 1 \end{bmatrix} = K \begin{bmatrix} X_c \\ Y_c \\ Z_c \end{bmatrix} \qquad \Rightarrow \lambda K^{-1} \begin{bmatrix} u \\ v \\ 1 \end{bmatrix} = K^{-1} \cdot K \begin{bmatrix} X_c \\ Y_c \\ Z_c \end{bmatrix} \qquad \Rightarrow \lambda K^{-1} \begin{bmatrix} u \\ v \\ 1 \end{bmatrix} = \begin{bmatrix} X_c \\ Y_c \\ Z_c \end{bmatrix}
$$

• We define the **unit-plane normalized image coordinates**  $(\bar{u}, \bar{v})$ :

$$
\begin{bmatrix} \overline{u} \\ \overline{v} \\ 1 \end{bmatrix} = K^{-1} \begin{bmatrix} u \\ v \\ 1 \end{bmatrix} = \begin{bmatrix} \frac{1}{\alpha} & 0 & -\frac{u_0}{\alpha} \\ 0 & \frac{1}{\alpha} & -\frac{v_0}{\alpha} \\ 0 & 0 & 1 \end{bmatrix} \begin{bmatrix} u \\ v \\ 1 \end{bmatrix} = \begin{bmatrix} \frac{u - u_0}{\alpha} \\ \frac{v - v_0}{\alpha} \\ 1 \end{bmatrix} \qquad \Rightarrow \lambda \begin{bmatrix} \overline{u} \\ \overline{v} \\ 1 \end{bmatrix} = \begin{bmatrix} X_c \\ Y_c \\ Z_c \end{bmatrix}
$$

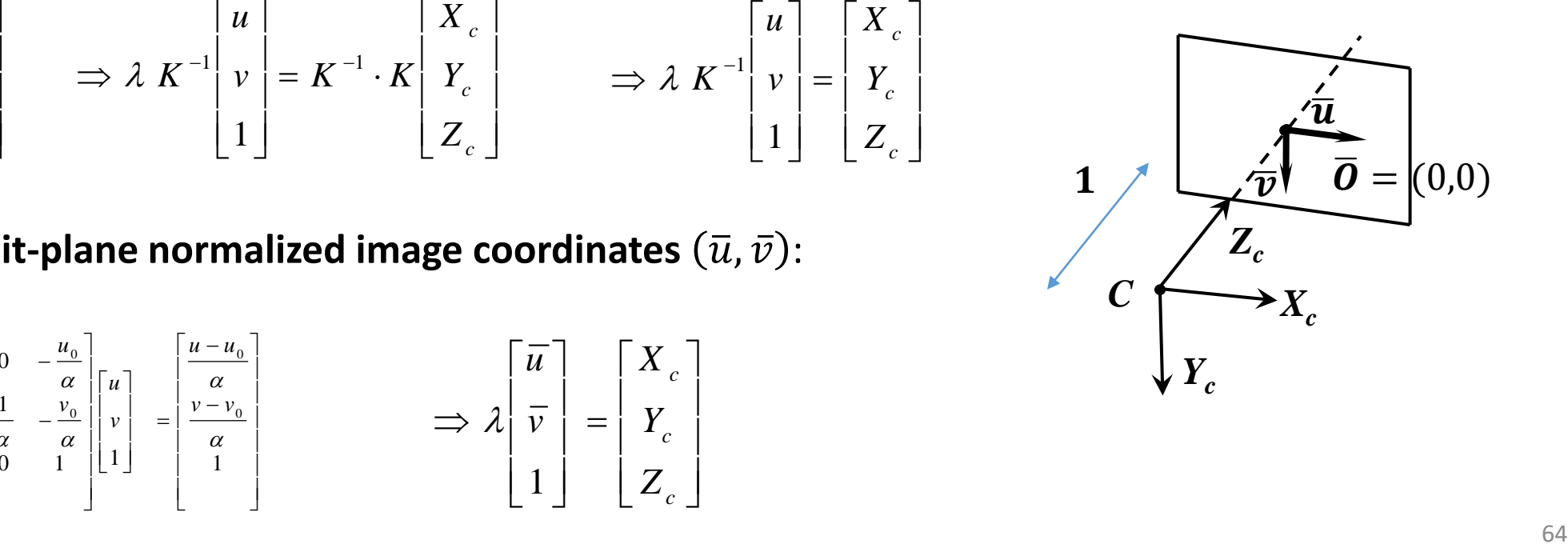

# Today's Outline

- Image Formation
- Other camera parameters
- Digital camera
- Perspective camera model
- Lens distortion

### Radial Distortion

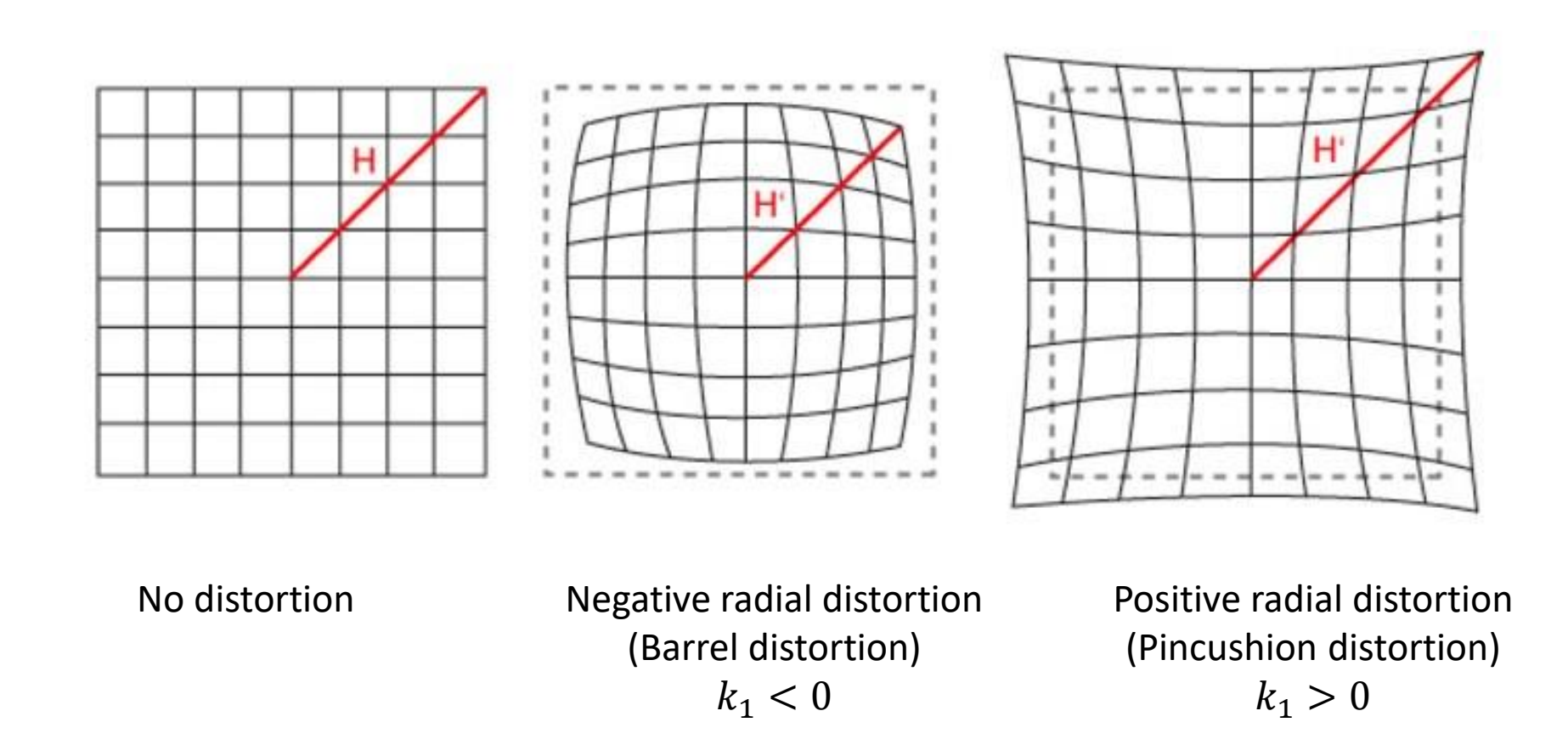

### Radial Distortion in the OpenCV and Matlab Camera Models

- The standard model of radial distortion is a transformation **from the ideal** (**nondistorted**) coordinates  $(u, v)$  to the real (distorted) coordinates  $(u_d, v_d)$
- For a given non distorted image point  $(u, v)$ , the amount of distortion is a nonlinear function of its distance from the principal point. For most lenses, **this simple quadratic model of radial distortion is sufficient**:

$$
\begin{bmatrix} u_d \\ v_d \end{bmatrix} = (1 + k_1 r^2) \begin{bmatrix} u - u_0 \\ v - v_0 \end{bmatrix} + \begin{bmatrix} u_0 \\ v_0 \end{bmatrix}
$$

$$
r^2 = (u - u_0)^2 + (v - v_0)^2
$$

where

### Radial & Tangential Distortion in the OpenCV and Matlab Camera Models

- **Radial Distortion:** Depending on the amount of distortion (an thus on the camera field of view), higher order terms can be introduced for the radial distortion
- **Tangential Distortion**: if the lens is misaligned (not perfectly parallel to the image sensor), a *non-radial* (tangential) distortion is introduced

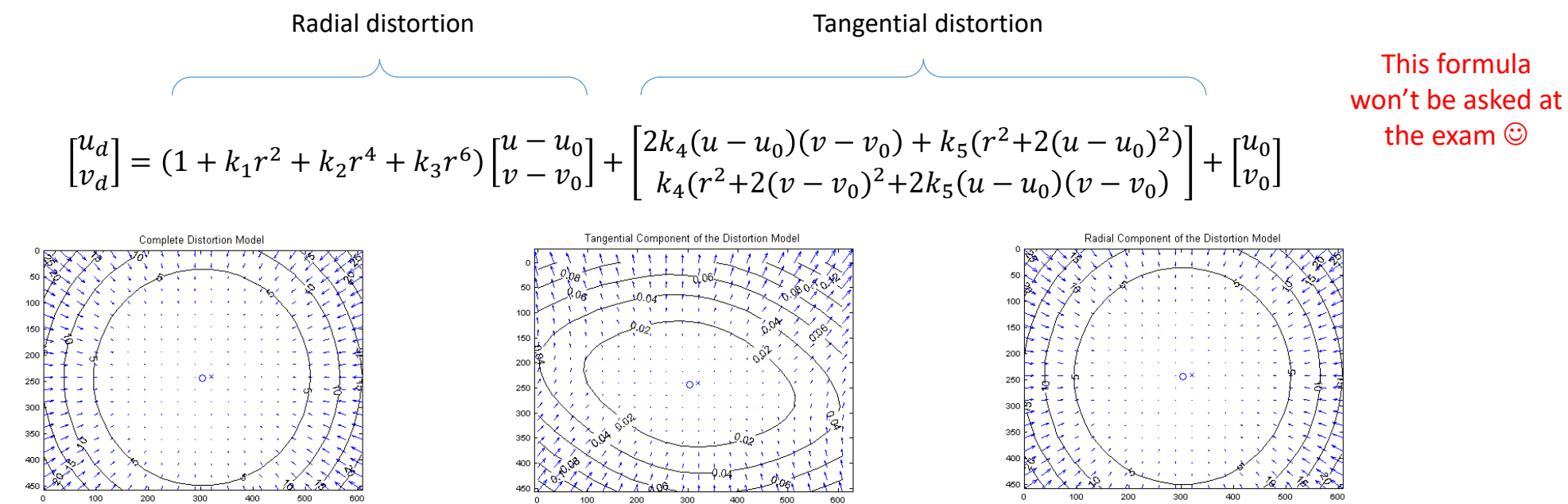

The left figure shows the impact of the complete distortion model (radial + tangential) on each pixel of the image. Each arrow represents the effective displacement of a pixel induced by the lens distortion. Observe that points at the corners of the image are displaced by as much as 25 pixels. The center figure shows the impact of the tangential component of distortion. On this plot, the maximum induced displacement is 0.14 pixel (at the upper left corner of the image). Finally, the right figure shows the impact of the radial component of distortion. This plot is very similar to the full distortion plot, showing that the tangential component could very well be discarded in the complete distortion model. On the three figures, the cross indicates the center of the image (i.e., the center of the two diagonals), and the **circle** the location of the **principal point**.

### Summary: Perspective projection equations

• A world's 3D point  $P_w = (X_w, Y_w, Z_w)$  projects into the image point  $p = (u, v)$ 

$$
\lambda \begin{bmatrix} u \\ v \\ 1 \end{bmatrix} = K[R | T]. \begin{bmatrix} X_w \\ Y_w \\ Z_w \\ 1 \end{bmatrix} \quad \text{where} \quad K = \begin{bmatrix} \alpha & 0 & u_0 \\ 0 & \alpha & v_0 \\ 0 & 0 & 1 \end{bmatrix}
$$

• To account for radial distortion, distorted pixel coordinates  $(u_d, v_d)$  can be obtained as:

$$
\begin{bmatrix} u_d \\ v_d \end{bmatrix} = (1 + k_1 r^2) \begin{bmatrix} u - u_0 \\ v - v_0 \end{bmatrix} + \begin{bmatrix} u_0 \\ v_0 \end{bmatrix}
$$
 where  $r^2 = (u - u_0)^2 + (v - v_0)^2$ 

• For convenience, the projection of  $P_w$  into pixel coordinates, including lens distortion, is usually denoted:

$$
\begin{bmatrix} u_d \\ v_d \end{bmatrix} = \pi(P_W, K, k_1, R, T)
$$

# Summary (things to remember)

- This-lens equation
- From the thin lens to the pinhole camera
- Perspective Projection Equation
- Vanishing points and lines
- Intrinsic and extrinsic parameters  $(K, R, T)$
- Homogeneous coordinates
- Normalized image coordinates
- Radial distortion

# Readings

- Chapter 4 of Autonomous Mobile Robots book: [link](http://rpg.ifi.uzh.ch/docs/teaching/2023/Ch4_AMRobots.pdf)
- Ch. 2.1 and 2.3 of Szeliski book, 2<sup>nd</sup> Edition

# Understanding Check

Are you able to:

- Explain what a blur circle is?
- Derive the thin lens equation and perform the pinhole approximation?
- Explain how to build an Ames room?
- Derive a relation between the field of view and the focal length?
- Proof the perspective projection equation, including lens distortion and world-to-camera projection?
- Explain normalized image coordinates and their geometric explanation?
- Define vanishing points and lines?
- Prove that parallel lines intersect at vanishing points?